```
1 <%@ Page Language="C#" AutoEventWireup="true" CodeFile="AllBarcodes_Advanced.aspx.cs" Inherits="AllBarcodes_Advanced" %>
  2 <%@ Register Assembly="ceTe.DynamicBarcode.Creator.40" Namespace="ceTe.DynamicBarcode.Creator.Web" TagPrefix="cc1" %>
3
4 <!DOCTYPE html PUBLIC "-//W3C//DTD XHTML 1.0 Transitional//EN" "http://www.w3.org/TR/xhtml1/DTD/xhtml1-transitional.dtd">
5 <html xmlns="http://www.w3.org/1999/xhtml">
6 <head id="Head1" runat="server">
7 <title>DynamicBarcode Creator Example</title>
8 <link rel="stylesheet" type="text/css" href="Style/DynamicBarcodeCreator.css" />
9 <meta name="DESCRIPTION" content="All Barcode Example in C# using DynamicBarcode Creator v1.0 for .NET" />
10 \times/head>
11 <br/>body>
12 <div id="banner">
13 <img alt="DynamicBarcode Creator" height="85px" width="74px" src="Images/DynamicBarcodeCreator.png"
14 align="right" /><img height="26px" width="156px" alt="ceTe Software" src="Images/ceTeSoftware_top.gif" />
15 <div id="header">
16 <i>DynamicBarcode Creator</i> v2.0 for .NET Examples</div>
17 <h1>
18 Barcode creation using web control
19 </h1>
20 </div>
21 <div id="content">
22 <form id="form1" runat="server">
23 <table border="0">
24 <tr class="head">
25 <td style="width: 60%; height: 20px">
26 <asp:Label ID="lblBarcodeName" runat="server"></asp:Label>
27 </td>
28 </tr>
29 <tr>
30 <td>
31 <cc1:LinearBarcode ID="LinearBarcode1" runat="server" SymbolHeight="80" BarcodeMargin="0,10,0,10"
32 />
33 <cc1:DataMatrix ID="DataMatrix1" runat="server" BarcodeMargin="0,10,0,10"
34 Visible="false" />
35 <cc1:Pdf417 ID="Pdf1" runat="server" BarcodeMargin="0,10,0,10" Visible="false" />
36 <cc1:QRCode ID="QRCode1" runat="server" BarcodeMargin="0,10,0,10" Visible="false" />
37 <cc1:StackedGS1DataBar ID="StackedGS1DataBar1" runat="server" BarcodeMargin="0,10,0,10"
38 Visible="false" />
39 <cc1:Aztec ID="Aztec1" runat="server" BarcodeMargin="0,10,0,10" Visible="false" />
40 </td>
41 </tr>
42 <tr>
43 <td>
44 <div>
45 <div id="divGeneral" runat="server">
46 <table class="propTable">
47 <tr>
48 <td colspan="2">
```
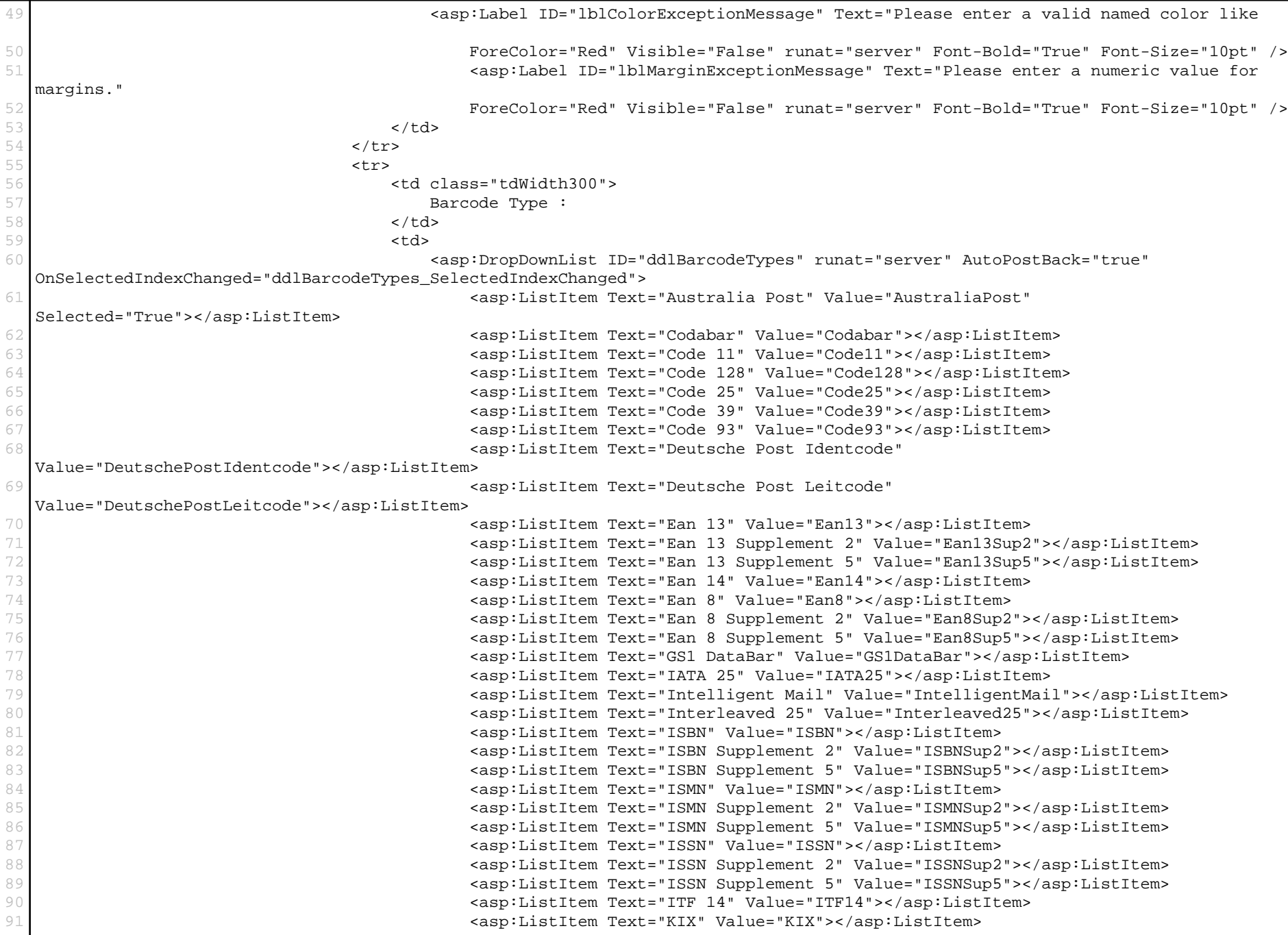

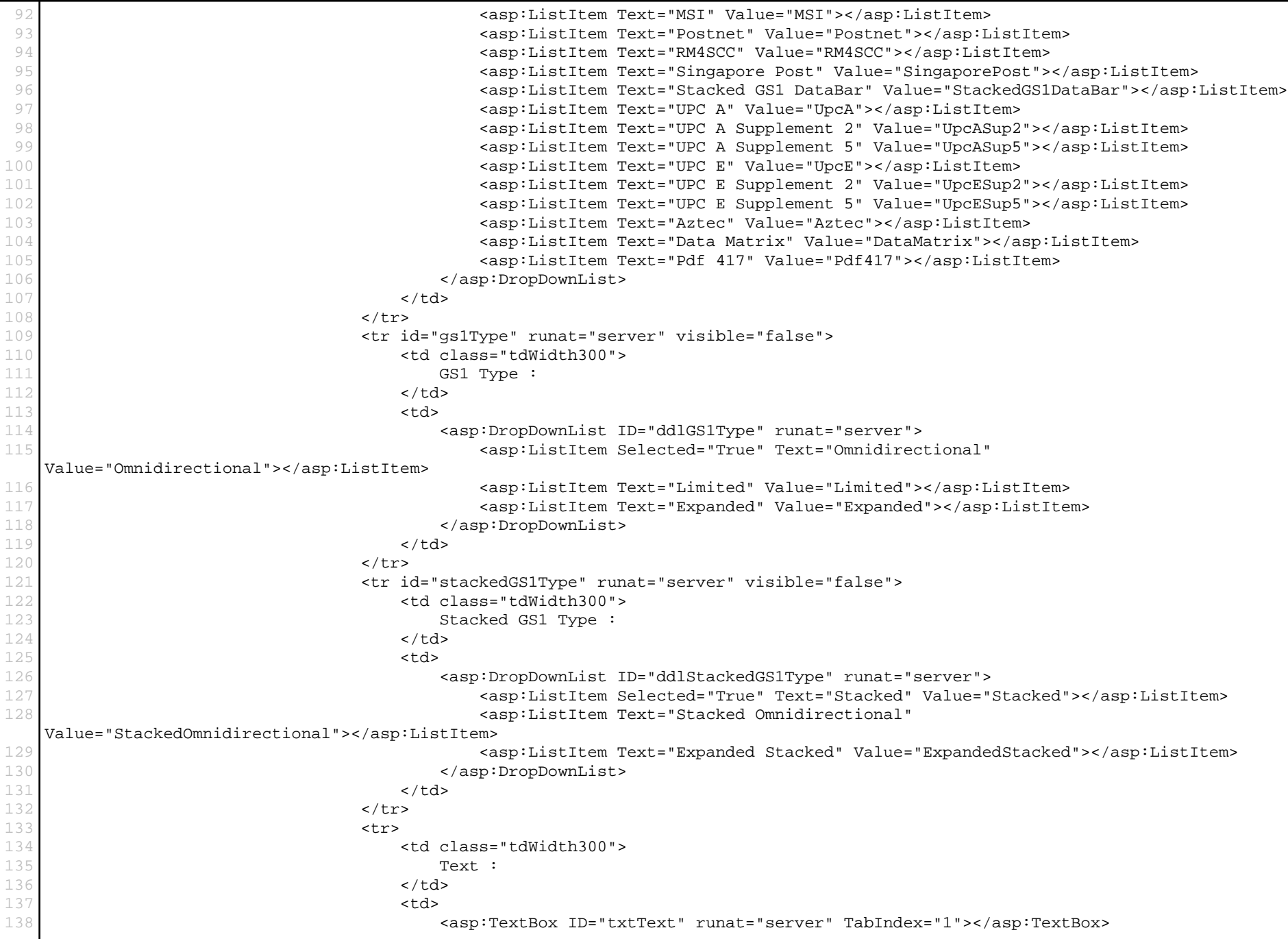

This PDF was generated in real-time using Dynamic**PDF**[; Generator for .NET. www.dynamicpdf.com](http://www.dynamicpdf.com/?lf=SrcView)

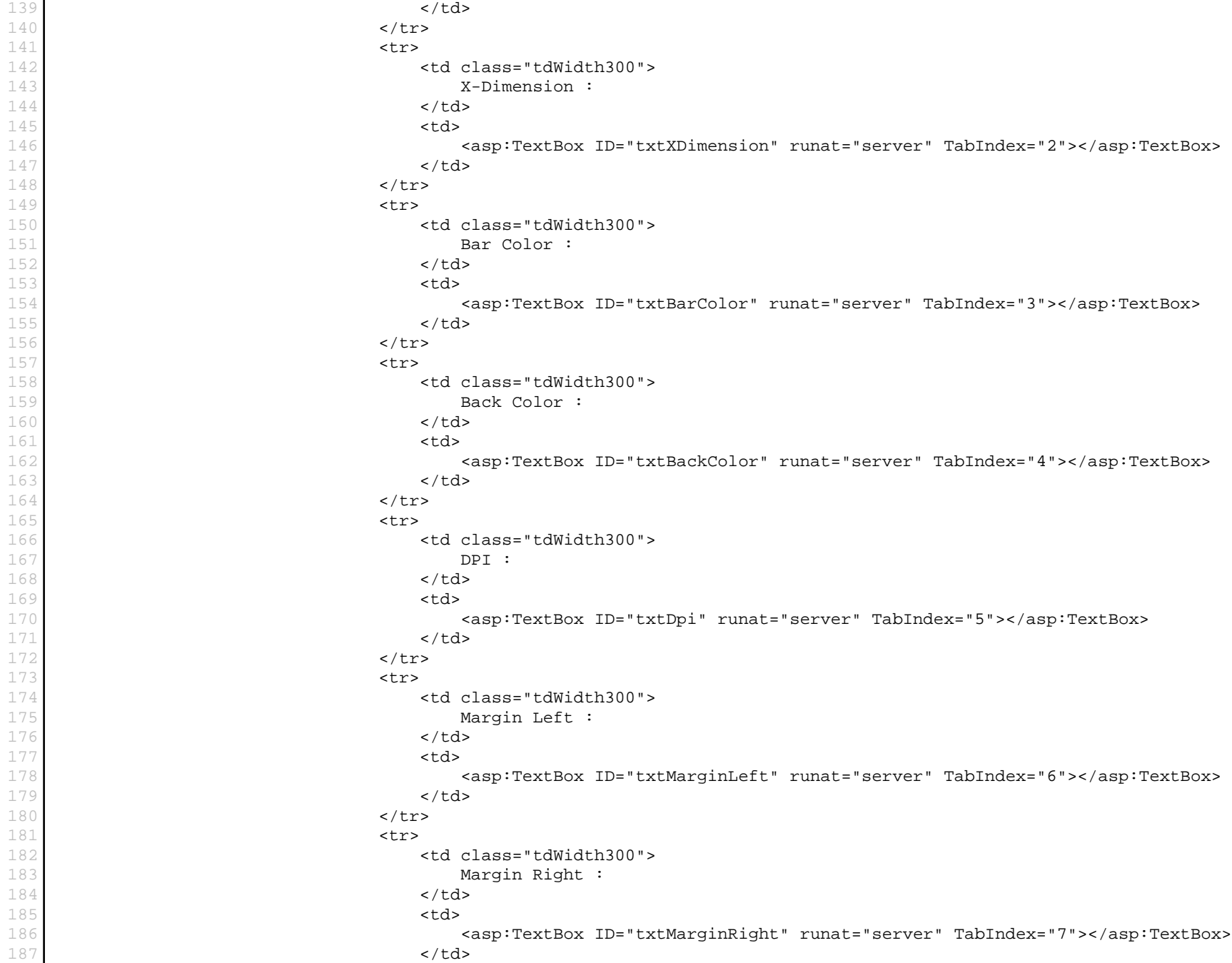

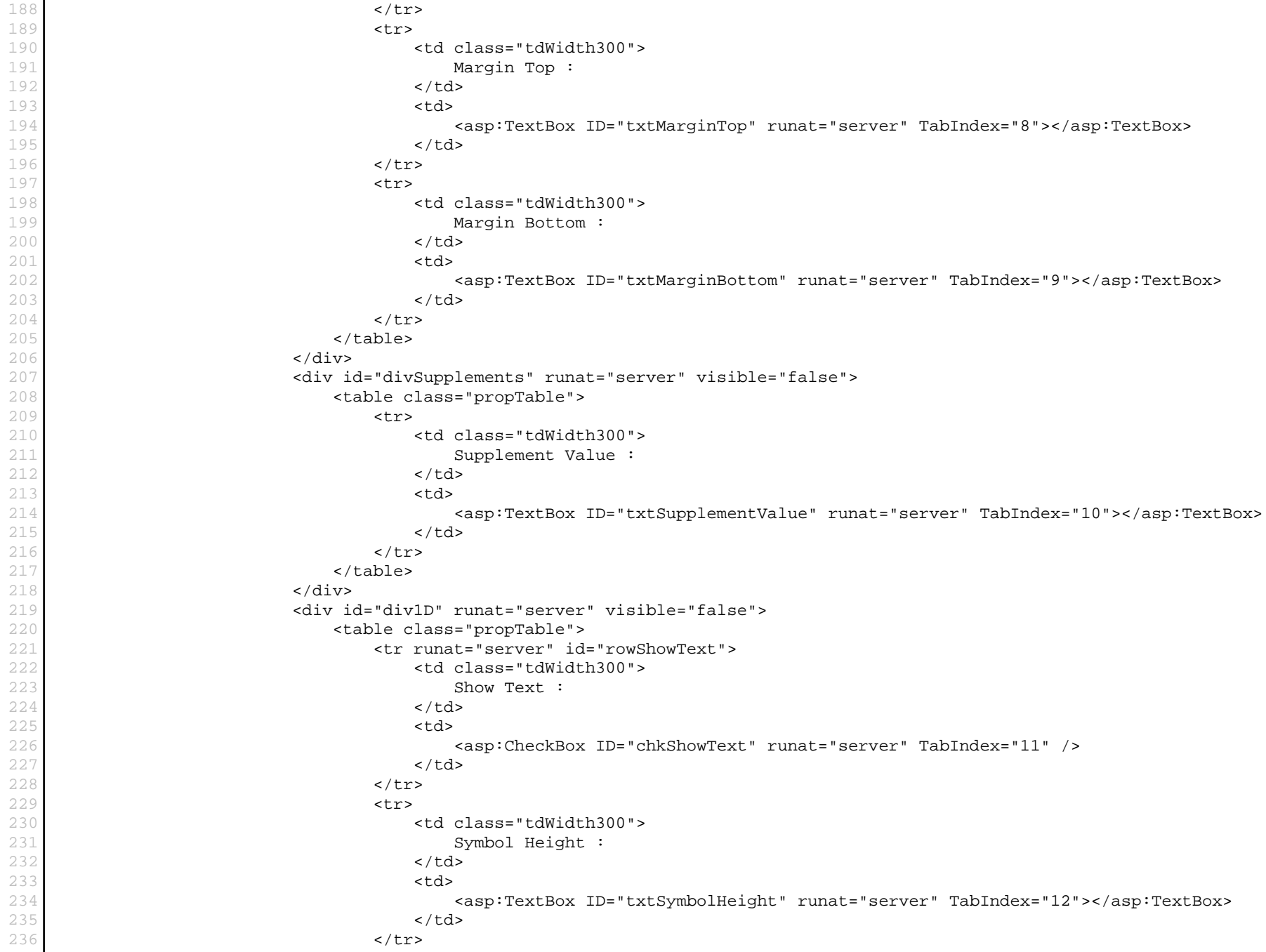

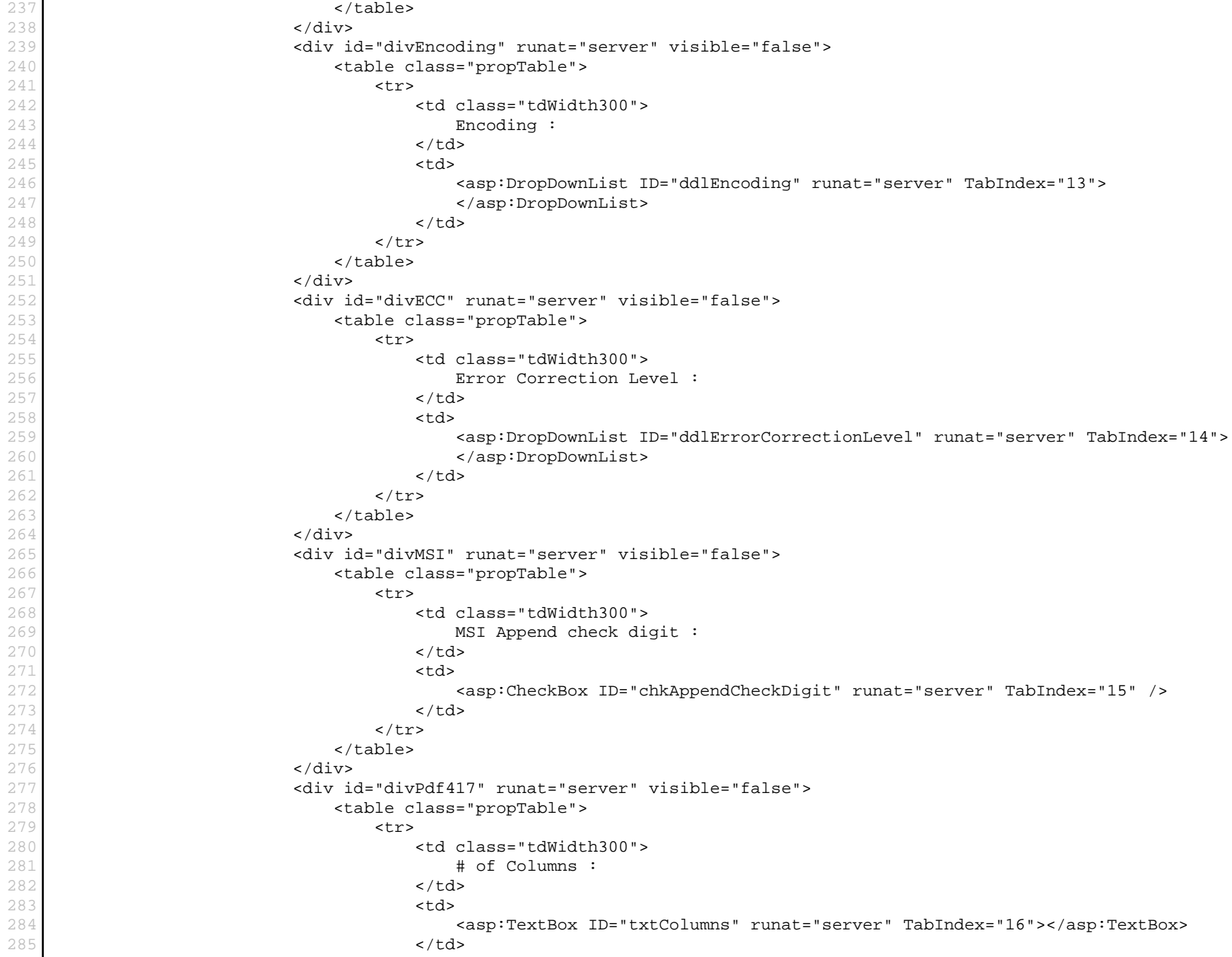

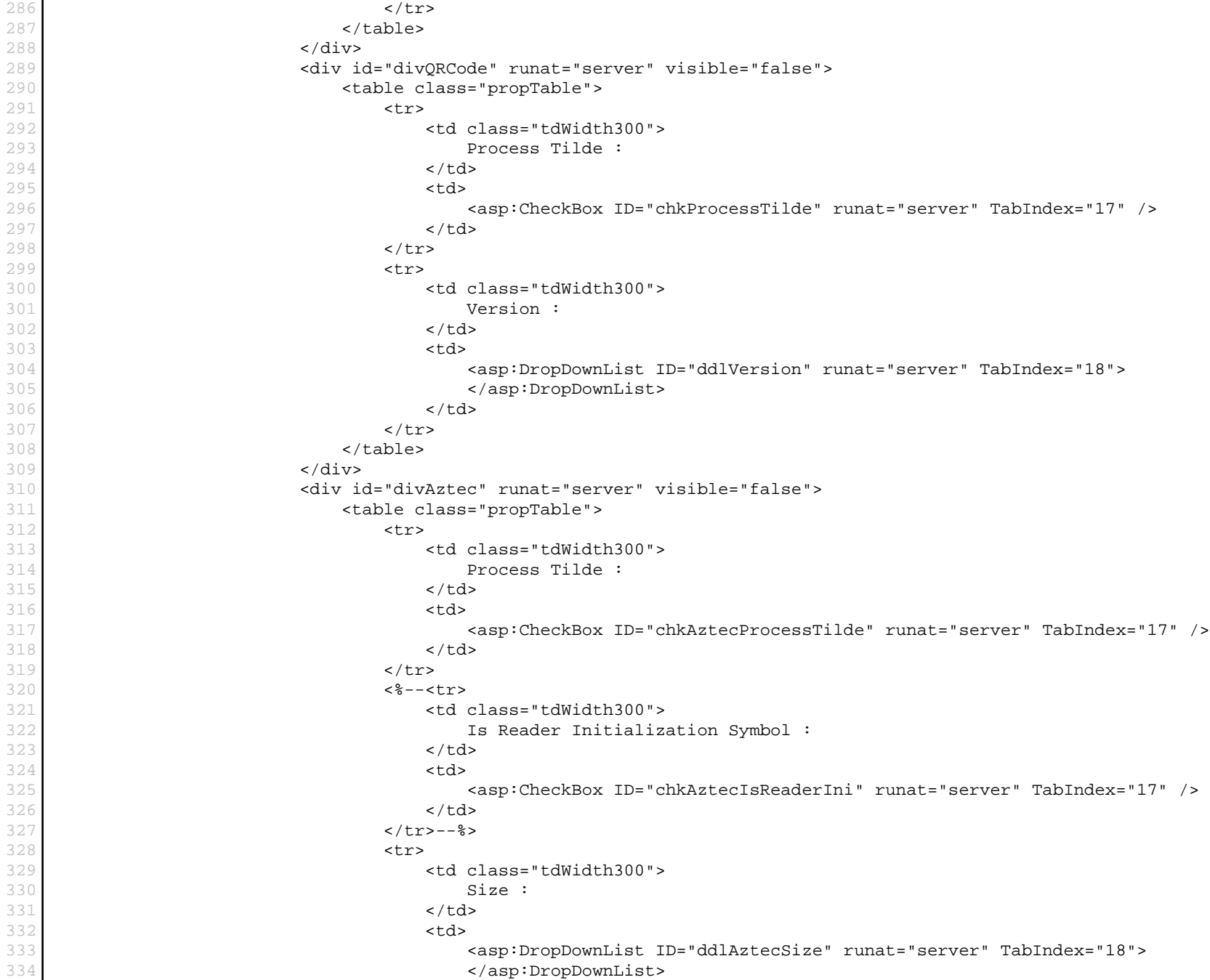

This PDF was generated in real-time using Dynamic**PDF**[; Generator for .NET. www.dynamicpdf.com](http://www.dynamicpdf.com/?lf=SrcView)

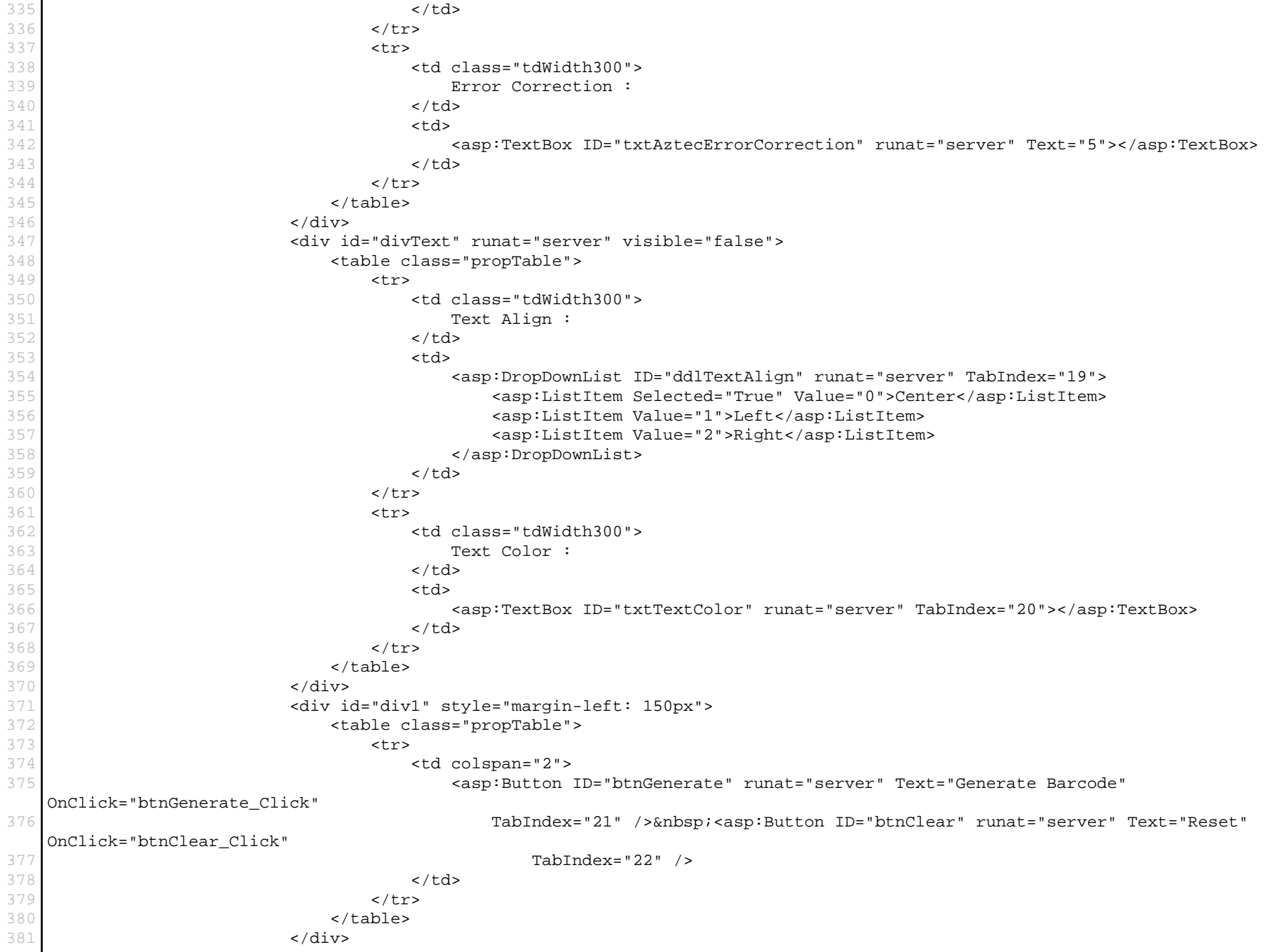

This PDF was generated in real-time using Dynamic**PDF**[; Generator for .NET. www.dynamicpdf.com](http://www.dynamicpdf.com/?lf=SrcView)

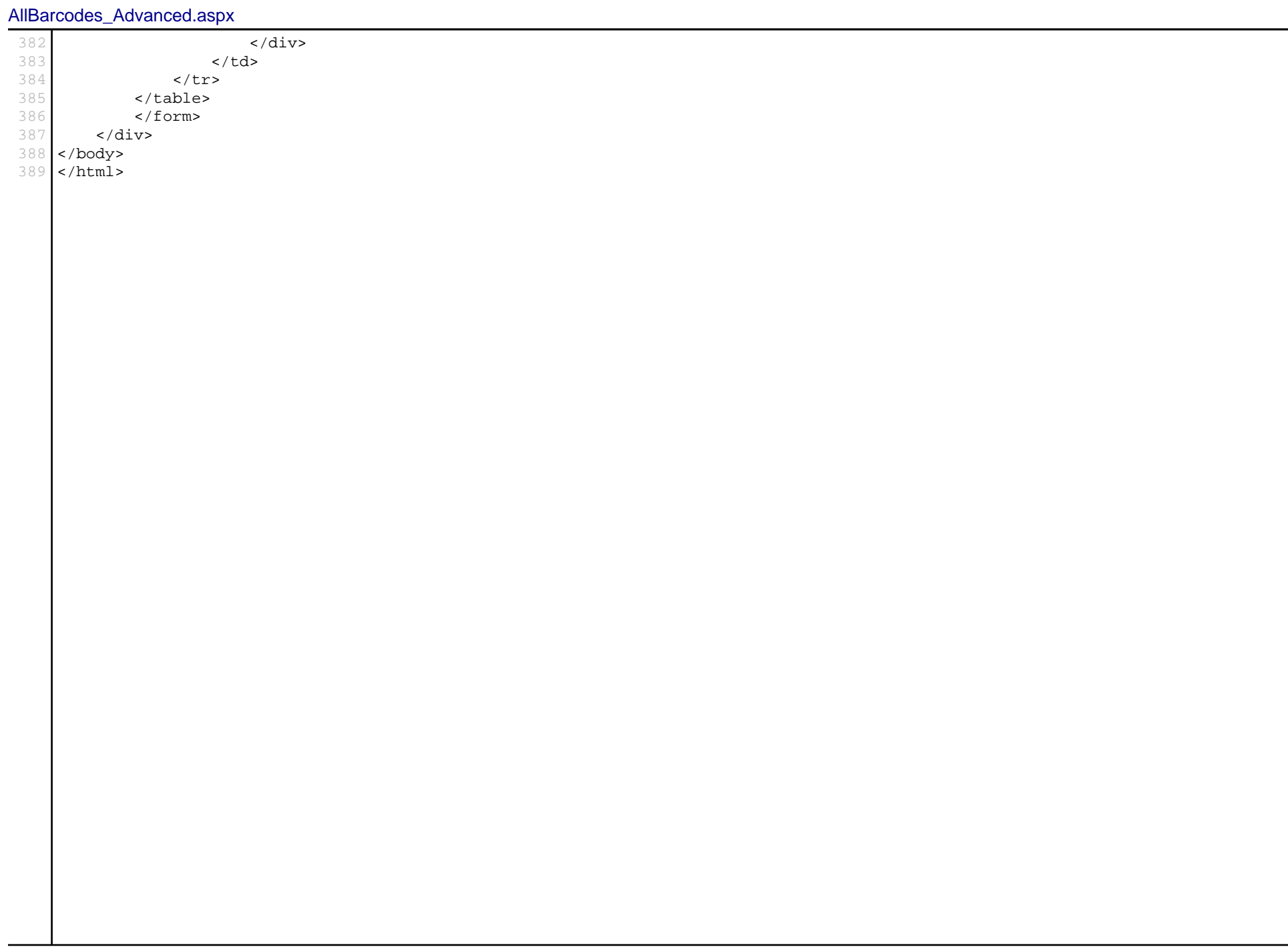

```
using System;
2 using System.Collections.Generic;
3 using System.Drawing;
4 using System. Web;
5 using System.Web.UI;
6 using System.Web.UI.WebControls;
7
8 public partial class AllBarcodes_Advanced : System.Web.UI.Page
\circ10 protected void Page_Load(object sender, EventArgs e)
11 {
12 if (!IsPostBack)
13 {
14 LoadAustraliaPostDefaults();
15 GenerateAustraliaPost();
16 }
17 }
18
19 protected void ddlBarcodeTypes_SelectedIndexChanged(object sender, EventArgs e)
20 {
21 LoadDefaultBarcode();
22 }
23
24 private void LoadDefaultBarcode()
25 {
26 rowShowText.Visible = true;
27 qslant qs1Type.Visible = false;
28 stackedGS1Type.Visible = false;
29
30 switch (ddlBarcodeTypes.SelectedValue)
31 {
32 case "AustraliaPost":
33 LoadAustraliaPostDefaults();
34 GenerateAustraliaPost();
35 break;
36 case "Code93":
37 LoadCode93Defaults();
38 GenerateCode93();
39 break;
40 case "DeutschePostIdentcode":
41 LoadDeutschePostIdentcodeDefaults();
42 GenerateDeutschePostIdentcode();
43 break;
44 case "DeutschePostLeitcode":
45 LoadDeutschePostLeitcodeDefaults();
46 GenerateDeutschePostLeitcode();
47 break;
48 case "Ean14":
49 LoadEan14Defaults();
```
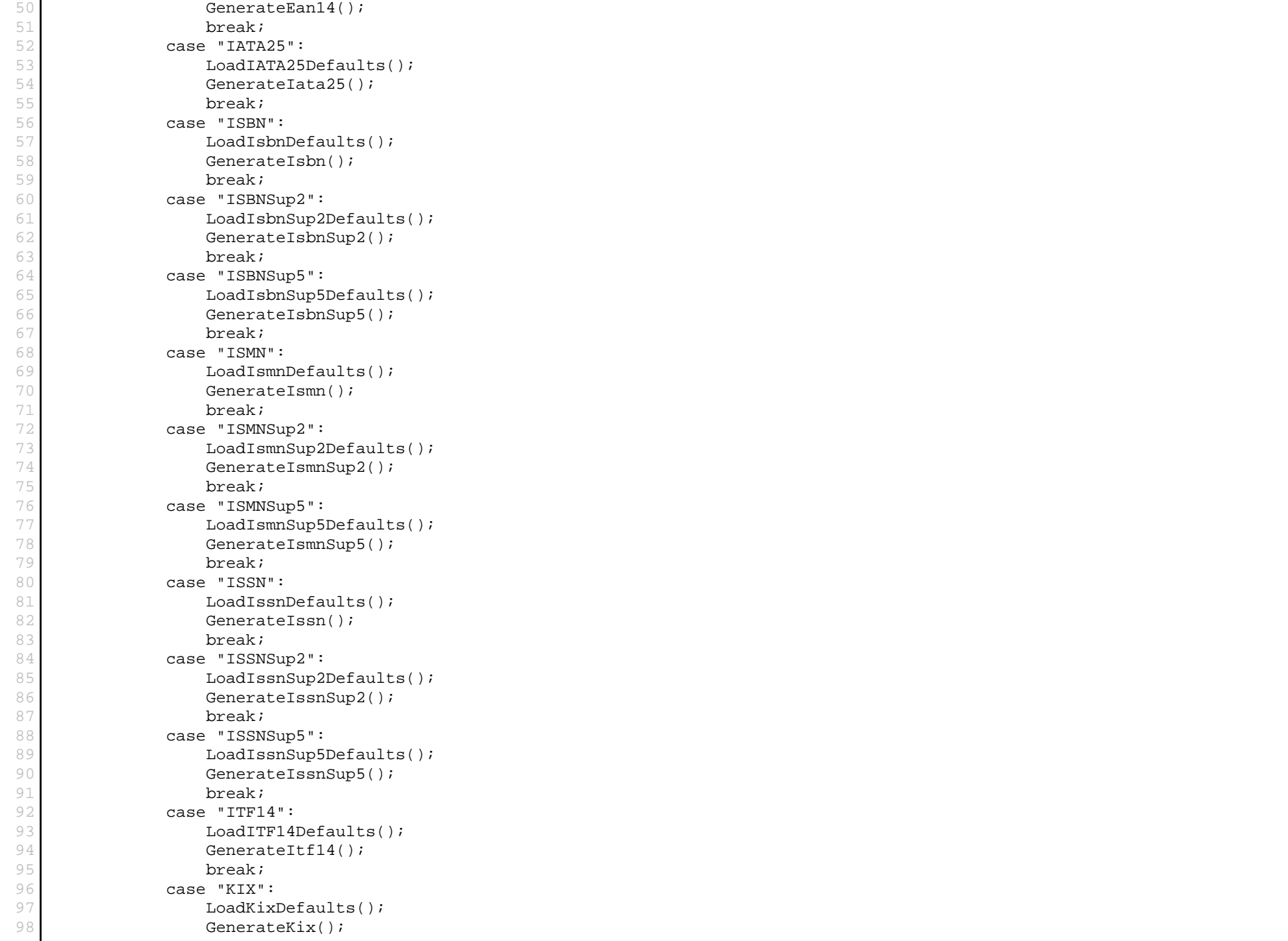

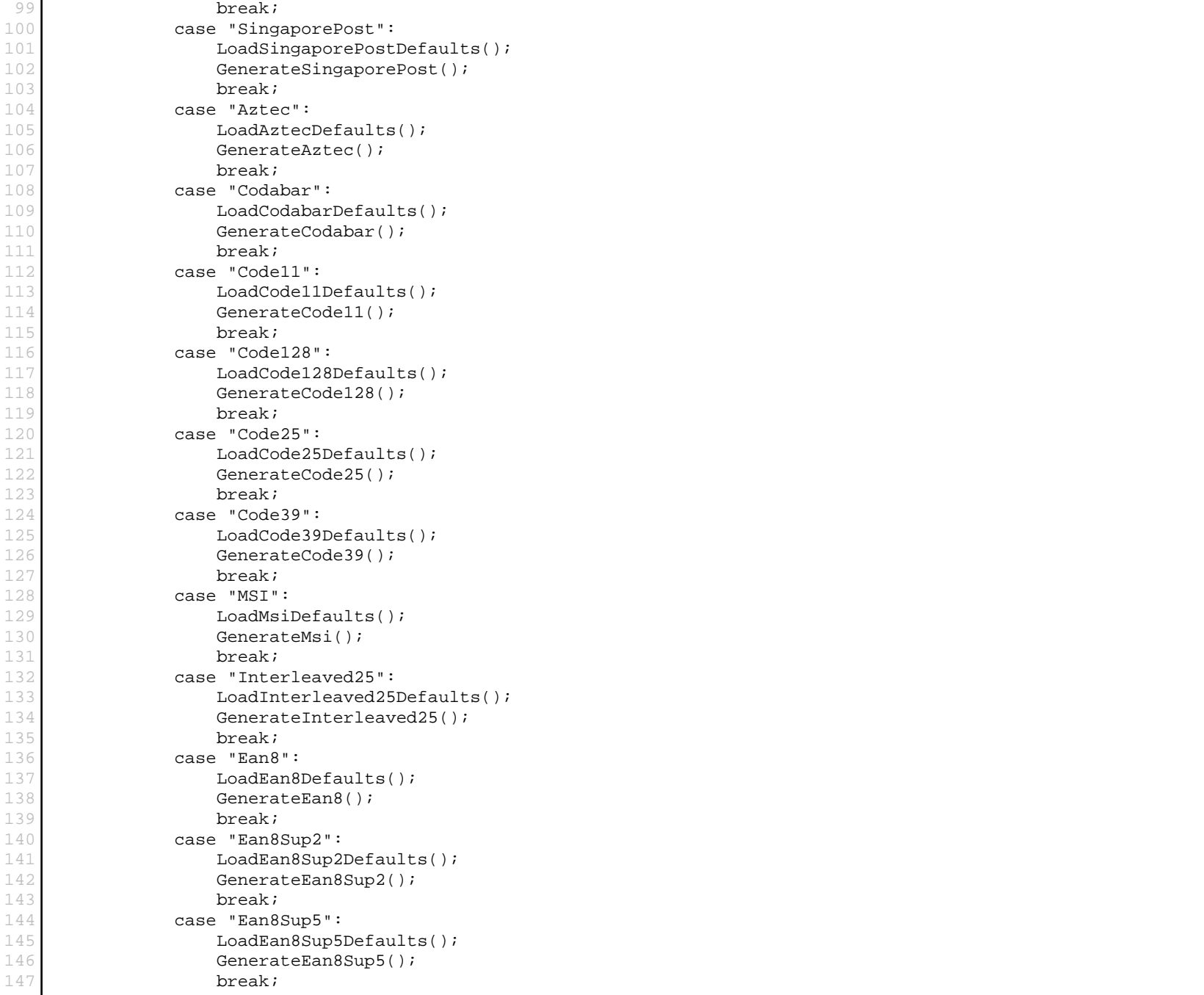

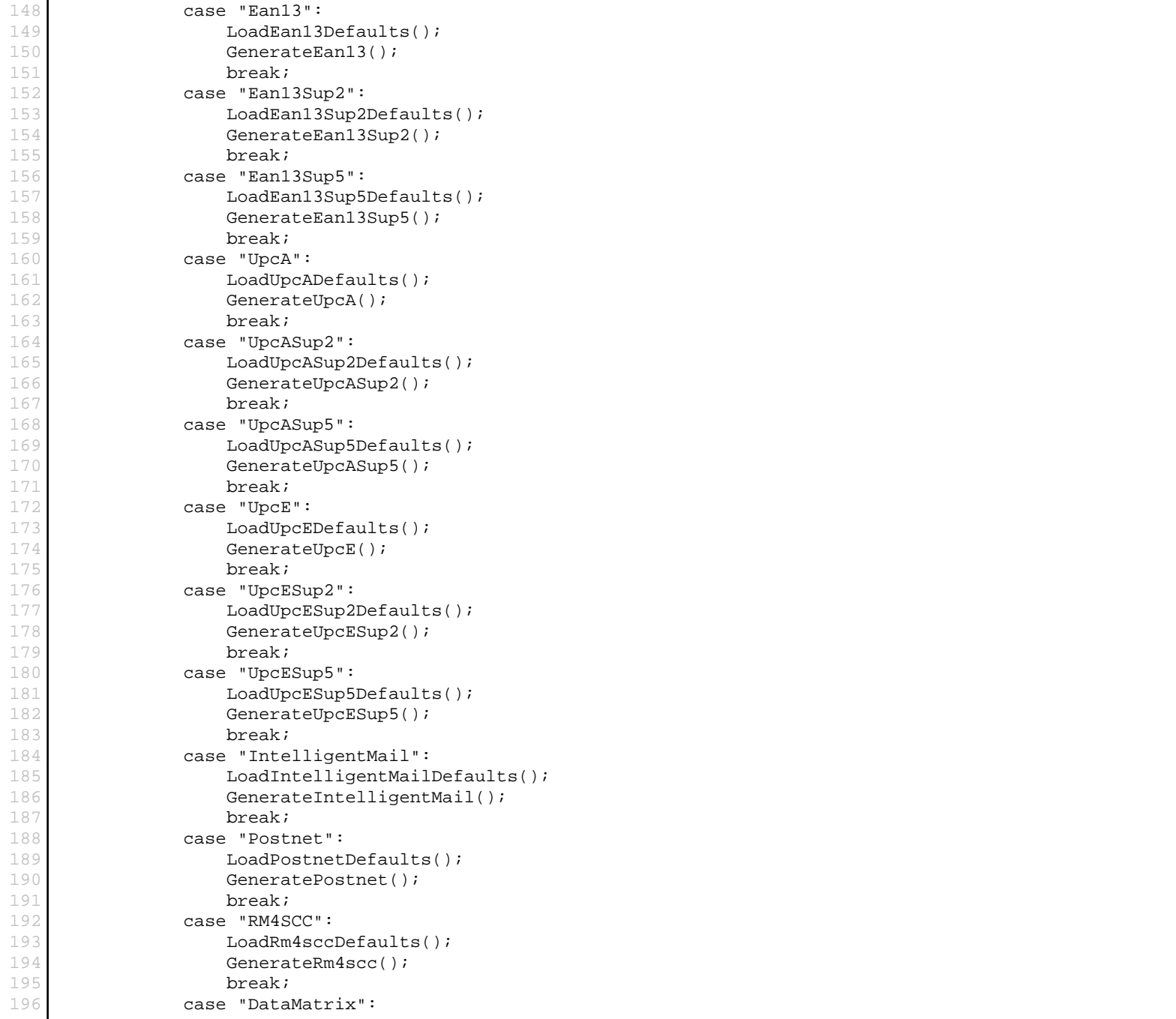

```
197 LoadDataMatrixDefaults();
198 GenerateDataMatrix();<br>199 break;
              break;
200 case "QRCode":
201 LoadQRCodeDefaults();<br>202 GenerateORCode();
              GenerateORCode();
203 break;
204 case "Pdf417":
205 LoadPdf417Defaults();
206 GeneratePdf417();
207 break;
208 case "GS1DataBar":<br>209 case "GS1Type.Visibl
              209 gs1Type.Visible = true;
210 LoadGS1DataBarDefaults();
211 GenerateGS1DataBar();
212 break;
213 case "StackedGS1DataBar":
214 stackedGS1Type.Visible = true;
215 LoadStackedGS1DataBarDefaults();
216 GenerateStackedGS1DataBar();
217 break;
218 }
219
220 lblColorExceptionMessage.Visible = false; 
221 SetDefaultBarcodeColors();
222 }
223
224 protected void btnGenerate_Click(object sender, EventArgs e)
225 {
226 lblMarginExceptionMessage.Visible = false;
227 switch (ddlBarcodeTypes.SelectedValue)
228 {
229 case "AustraliaPost":
230 GenerateAustraliaPost();
231 break;
232 case "Code93":
233 GenerateCode93();
234 break;
235 case "DeutschePostIdentcode":
236 GenerateDeutschePostIdentcode();
237 break;
238 case "DeutschePostLeitcode":
239 GenerateDeutschePostLeitcode();
240 break;
241 case "Ean14":
242 GenerateEan14();
243 break;
244 case "IATA25":
245 GenerateIata25();
```
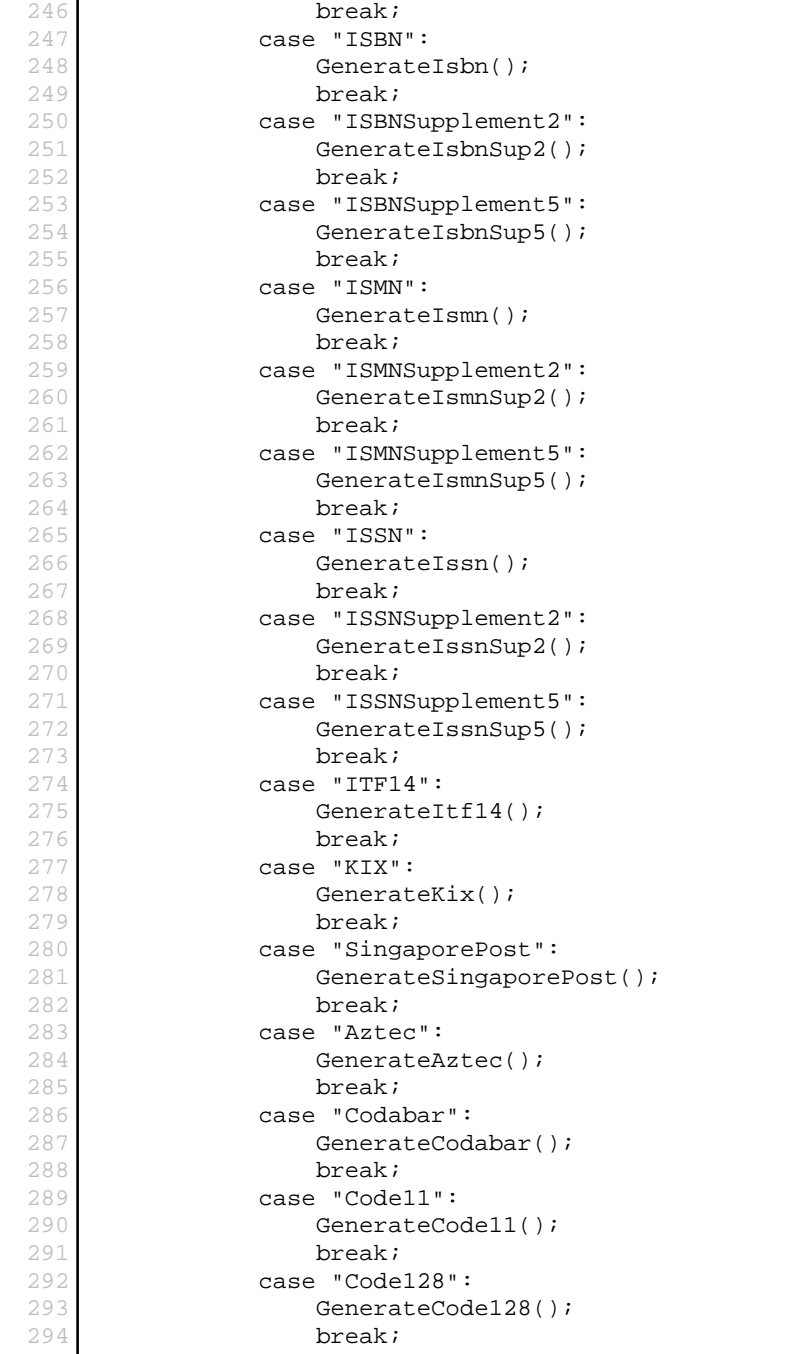

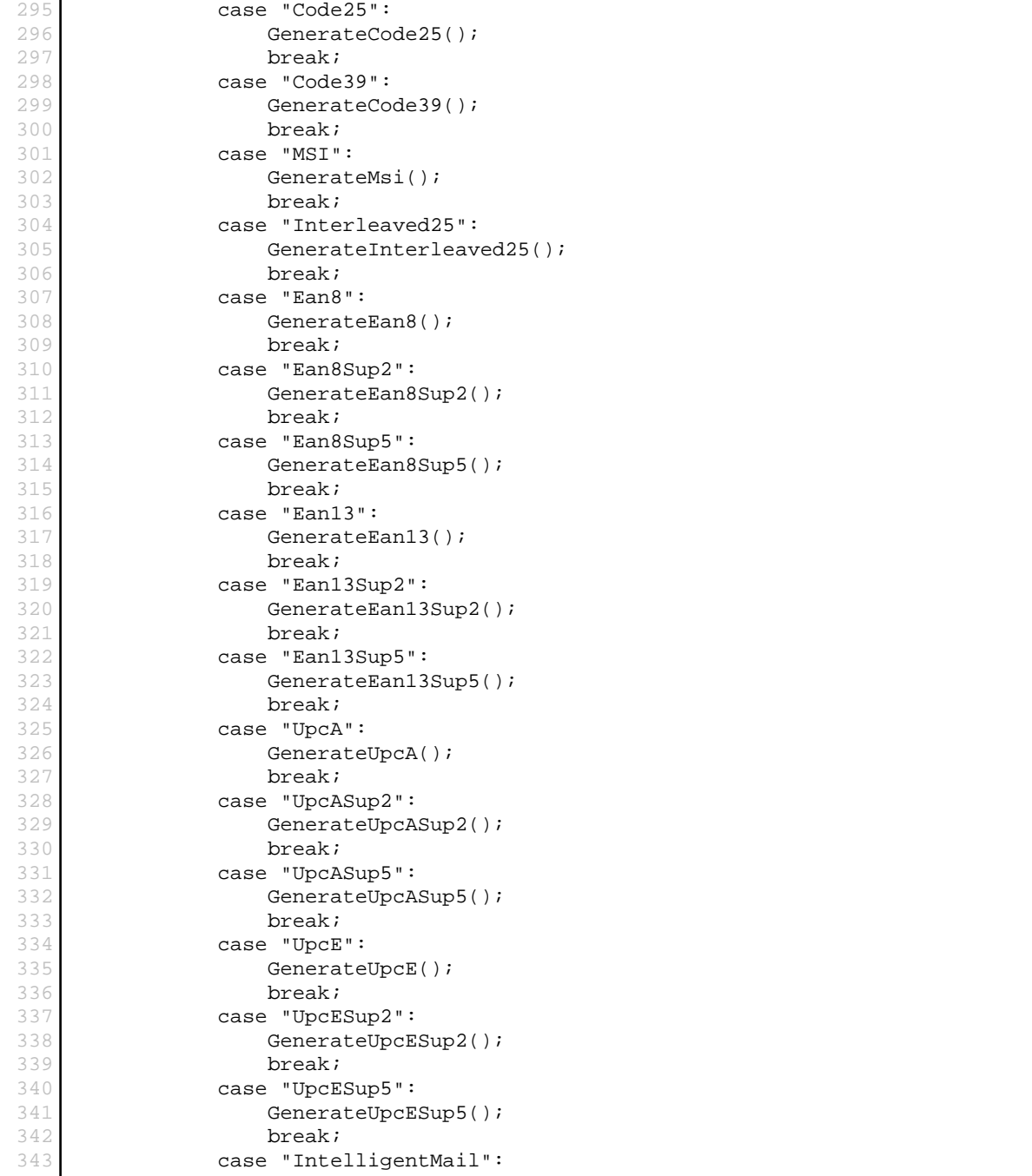

```
344 GenerateIntelligentMail();
345 break;
346 case "Postnet":
347 GeneratePostnet();
348 break;
349 case "RM4SCC":
350 GenerateRm4scc();
351 break;
352 case "DataMatrix":
353 GenerateDataMatrix();
354 break;
355 case "QRCode":
356 GenerateQRCode();
357 break;
358 case "Pdf417":
359 GeneratePdf417();
360 break;
361 case "GS1DataBar":
362 GenerateGS1DataBar();
363 break;
364 case "StackedGS1DataBar":
365 GenerateStackedGS1DataBar();
366 break;
367 }
368 SetBarcodeCustomColors(); 
369 }
370
371 private void SetBarcodeCustomColors()
372 {
373 try
374 {
375 LinearBarcode1.BarColor = System.Drawing.ColorTranslator.FromHtml(txtBarColor.Text.ToString().Trim());
376 LinearBarcode1.BackColor = System.Drawing.ColorTranslator.FromHtml(txtBackColor.Text.ToString().Trim());
377 LinearBarcode1.TextColor = System.Drawing.ColorTranslator.FromHtml(txtTextColor.Text.ToString().Trim());
378 lblColorExceptionMessage.Visible = false;
379 }
380 catch
381 {
382 lblColorExceptionMessage.Visible = true;
383 }
384 }
385
386 private void SetDefaultBarcodeColors()
387 {
388 txtBackColor.Text = string.Empty;
389 txtBarColor.Text = string.Empty;
390 txtTextColor.Text = string.Empty;
391
392 LinearBarcode1.BackColor = Color.White;
```

```
393 LinearBarcode1.BarColor = Color.Black;<br>394 LinearBarcode1.TextColor = Color.Black
           LinearBarcode1.TextColor = Color.Black;
395 }
396
397 private void Display1DControl(bool isVisible)
398 {
399 div1D.Visible = isVisible;
400 divText.Visible = isVisible;
401 divEncoding.Visible = !isVisible;
402 divECC.Visible = !isVisible;
403 divMSI.Visible = !isVisible;
404 divSupplements.Visible = !isVisible;<br>405 divPdf417.Visible = !isVisible;
           divPdf417.Visible = !isVisible;
406 divQRCode.Visible = !isVisible;
407 divAztec.Visible = !isVisible;
408 rowShowText.Visible = isVisible;
409
410 LinearBarcode1.Visible = isVisible;
411 ORCode1.Visible = !isVisible;
412 Pdf1.Visible = !isVisible;
413 DataMatrix1.Visible = !isVisible;
414 StackedGS1DataBar1.Visible = !isVisible;
415 Aztec1.Visible = !isVisible;
416 }
417
418 protected void btnClear_Click(object sender, EventArgs e)
419 {
420 LoadDefaultBarcode();
421 }
422
423 #region LoadDefaults
424
425 private void LoadSingaporePostDefaults()
426 {
427 Display1DControl(true);
428 LoadGeneralDefaults();
429 txtSymbolHeight.Text = "20";
430 txtText.Text = "208154";
431 }
432
433 private void LoadKixDefaults()
434 {
435 Display1DControl(true);
436 LoadGeneralDefaults();
437 txtSymbolHeight.Text = "20";
438 txtText.Text = "1231FZ13XHS";
439 }
440
441 private void LoadITF14Defaults()
```

```
442 {<br>443443 Display1DControl(true);<br>444 LoadGeneralDefaults();
           LoadGeneralDefaults();
445 txtText.Text = "1234567890";
446 }
447
448 private void LoadIssnSup5Defaults()
449 {
450 LoadIssnDefaults();
451 divSupplements.Visible = true;
452 LoadGeneralDefaults();
453 txtSupplementValue.Text = "12345";
454 }
455
456 private void LoadIssnSup2Defaults()
457 {
458 LoadIssnDefaults();<br>459 divSupplements.Visi
           divSupplementary.Visible = true;
460 LoadGeneralDefaults();
461 txtSupplementValue.Text = "12";
462 }
463
464 private void LoadIssnDefaults()
465 {
466 Display1DControl(true);
467 LoadGeneralDefaults();
468 divText.Visible = false;
469 rowShowText.Visible = false;
470 txtText.Text = "977-1234-56700";
471 }
472
473 private void LoadIsmnSup5Defaults()
474 {
475 LoadIsmnDefaults();
476 divSupplements.Visible = true;
477 LoadGeneralDefaults();
478 txtSupplementValue.Text = "12345";
479 }
480
481 private void LoadIsmnSup2Defaults()
482 {
           LoadIsmnDefaults();
484 divSupplements.Visible = true;
485 LoadGeneralDefaults();
486 txtSupplementValue.Text = "12";
487 }
488
489 private void LoadIsmnDefaults()
490 {
```

```
AllBarcodes_Advanced.aspx.cs
```

```
491 Display1DControl(true);<br>492 DoadGeneralDefaults();
492 LoadGeneralDefaults();<br>493 divText.Visible = fals
           divText.Visible = false;
494 rowShowText.Visible = false;
495 txtText.Text = "979-0-1234-5678";
496 }
497
498 private void LoadIsbnSup5Defaults()
499 {
500 LoadIsbnDefaults();
501 divSupplements.Visible = true;
502 LoadGeneralDefaults();<br>503 txtSupplementValue.Tex
           503 txtSupplementValue.Text = "12345";
504 }
505
506 private void LoadIsbnSup2Defaults()
507 {
508 LoadIsbnDefaults();
509 divSupplements.Visible = true;
510 LoadGeneralDefaults();
511 txtSupplementValue.Text = "12";
512 }
513
514 private void LoadIsbnDefaults()
515 {
516 Display1DControl(true);
517 LoadGeneralDefaults();
518 divText.Visible = false;
519 rowShowText.Visible = false;
520 txtText.Text = "987123456789";
521 }
522
523 private void LoadIATA25Defaults()
524 {
525 Display1DControl(true);
526 LoadGeneralDefaults();
527 txtText.Text = "1234567890";
528 }
529
530 private void LoadEan14Defaults()
531 {
           Display1DControl(true);
533 LoadGeneralDefaults();
534 txtText.Text = "1234567890";
535 }
536
537 private void LoadDeutschePostLeitcodeDefaults()
538 {
539 Display1DControl(true);
```

```
540 LoadGeneralDefaults();<br>541 txtText.Text = "123456
           txtText.Fext = "1234567890123";542 }
543
544 private void LoadDeutschePostIdentcodeDefaults()
545 {
546 Display1DControl(true);
547 LoadGeneralDefaults();
548 txtText.Text = "12345678901";
549 }
550
551 private void LoadCode93Defaults()
552 {
553 Display1DControl(true);
554 LoadGeneralDefaults();<br>555 txtText.Text = "123456
           txtText.Fext = "123456789";556 }
557
558 private void LoadAustraliaPostDefaults()
559 {
560 Display1DControl(true);
561 LoadGeneralDefaults();
562 txtSymbolHeight.Text = "20";
563 txtText.Text = "1139549554";
564 }
565
566 private void LoadUpcESup5Defaults()
567 {
568 LoadUpcEDefaults();
569 divSupplements.Visible = true;
570 LoadGeneralDefaults();
571 txtSupplementValue.Text = "12345";
572 }
573
574 private void LoadUpcESup2Defaults()
575 {
576 LoadUpcEDefaults();
577 divSupplements.Visible = true;
578 LoadGeneralDefaults();
579 txtSupplementValue.Text = "12";
580 }
581
582 private void LoadUpcEDefaults()
583 {
584 Display1DControl(true);
585 LoadGeneralDefaults();
586 divText.Visible = false;
587 rowShowText.Visible = false;
588 txtText.Text = "0123456";
```

```
589 }
590<br>591
      private void LoadUpcASup5Defaults()
592 {
593 LoadUpcADefaults();
594 divSupplements.Visible = true;
595 LoadGeneralDefaults();
596 txtSupplementValue.Text = "12345";
597 }
598
599 private void LoadUpcASup2Defaults()
600 {
          LoadUpcADefaults();
602 divSupplements.Visible = true;
603 LoadGeneralDefaults();
604 txtSupplementValue.Text = "12";
605 }
606
607 private void LoadUpcADefaults()
608 {
609 Display1DControl(true);
610 LoadGeneralDefaults();
611 divText.Visible = false;
612 rowShowText.Visible = false;
613 txtText.Text = "12345678901";
614 }
615
616 private void LoadEan8Sup5Defaults()
617 {
618 LoadEan8Defaults();
619 divSupplements.Visible = true;
620 LoadGeneralDefaults();
621 txtSupplementValue.Text = "12345";
622 }
623
624 private void LoadEan8Sup2Defaults()
625 {
626 LoadEan8Defaults();
627 divSupplements.Visible = true;
628 LoadGeneralDefaults();
629 txtSupplementValue.Text = "12";
630 }
631
632 private void LoadEan8Defaults()
633 {
634 Display1DControl(true);
635 LoadGeneralDefaults();
636 divText.Visible = false;
637 rowShowText.Visible = false;
```

```
638 txtText.Text = "12345670";
639 }
640
641 private void LoadEan13Sup5Defaults()
642 {
643 LoadEan13Defaults();
644 divSupplements.Visible = true;
645 LoadGeneralDefaults();
646 txtSupplementValue.Text = "12345";
647 }
648
649 private void LoadEan13Sup2Defaults()
650 {
651 LoadEan13Defaults();
652 divSupplements.Visible = true;
653 LoadGeneralDefaults();
654 txtSupplementValue.Text = "12";
655 }
656
657 private void LoadEan13Defaults()
658 {
659 Display1DControl(true);
660 LoadGeneralDefaults();
661 divText.Visible = false;
662 rowShowText.Visible = false;
663 txtText.Text = "123456789012";
664 }
665
666 private void LoadGS1DataBarDefaults()
667 {
668 Display1DControl(true);
669 LoadGeneralDefaults();
670 txtText.Text = "(01)1234567890123";
671 }
672
673 private void LoadStackedGS1DataBarDefaults()
674 {
675 Display1DControl(true);
676 StackedGS1DataBar1.Visible = true;
677 LinearBarcode1.Visible = false;
678
679 LoadGeneralDefaults();
680 txtSymbolHeight.Text = "40";
681 txtText.Text = "(01)1234567890123";
682 }
683
684 private void LoadRm4sccDefaults()
685 {
686 Display1DControl(true);
```

```
687 LoadGeneralDefaults();<br>688 txtSymbolHeight.Text =
688 txtSymbolHeight.Text = "20";
           689 txtText.Text = "1234567890";
690 }
691
692 private void LoadMsiDefaults()
693 {
694 Display1DControl(true);
695
696 divMSI.Visible = true;
697
698 LoadGeneralDefaults();<br>699 txtText.Text = "123456
           699 txtText.Text = "1234567890";
700 }
701
702 private void LoadInterleaved25Defaults()
703 {
704 Display1DControl(true);
705 LoadGeneralDefaults();
706 txtText.Text = "1234567890";
707 }
708
709 private void LoadIntelligentMailDefaults()
710 {
711 Display1DControl(true);
712 LoadGeneralDefaults();
713 txtSymbolHeight.Text = "20";
714 txtText.Text = "0123456709498765432101234567891";
715 }
716
717 private void LoadPostnetDefaults()
718 {
719 Display1DControl(true);
720 LoadGeneralDefaults();
721 rowShowText.Visible = false;
722 divText.Visible = false;
723 txtSymbolHeight.Text = "20";
724 txtText.Text = "20815470412";
725 }
726
727 private void LoadCode39Defaults()
728 {
729 Display1DControl(true);
730 LoadGeneralDefaults();
731 txtText.Text = "123456789";
732 }
733
734 private void LoadCode25Defaults()
735 {
```

```
736 Display1DControl(true);<br>737 DoadGeneralDefaults();
737 LoadGeneralDefaults();<br>738 txtText.Text = "123456
           txtText.Fext = "123456789";739 }
740
741 private void LoadCode128Defaults()
742 {
743 Display1DControl(true);
744 LoadGeneralDefaults();
745 txtText.Text = "Hello World";
746 }
747
       private void LoadCode11Defaults()
749 {
750 Display1DControl(true);
751 LoadGeneralDefaults();
752 txtText.Text = "1234567";
753 }
754
755 private void LoadGeneralDefaults()
756 {
757 txtXDimension.Text = "2";
758 txtDpi.Text = "96";
759 txtMarginBottom.Text = "10";
760 txtMarginLeft.Text = "10";
761 txtMarginRight.Text = "10";
762 txtMarginTop.Text = "10";
763 txtSymbolHeight.Text = "80";
764 chkShowText.Checked = false;
765 ddlTextAlign.SelectedIndex = 0;
766 }
767
768 private void LoadCodabarDefaults()
769 {
770 Display1DControl(true);
771 LoadGeneralDefaults();
772 txtText.Text = "A1234D";
773 }
774
775 private void LoadAztecDefaults()
776 {
          LoadGeneralDefaults();
778 txtText.Text = "Hello World";
779 txtAztecErrorCorrection.Text = 5.ToString();
780 chkAztecProcessTilde.Checked = false;
781
782 div1D.Visible = false;
783 divText.Visible = false;
784 divEncoding.Visible = false;
```
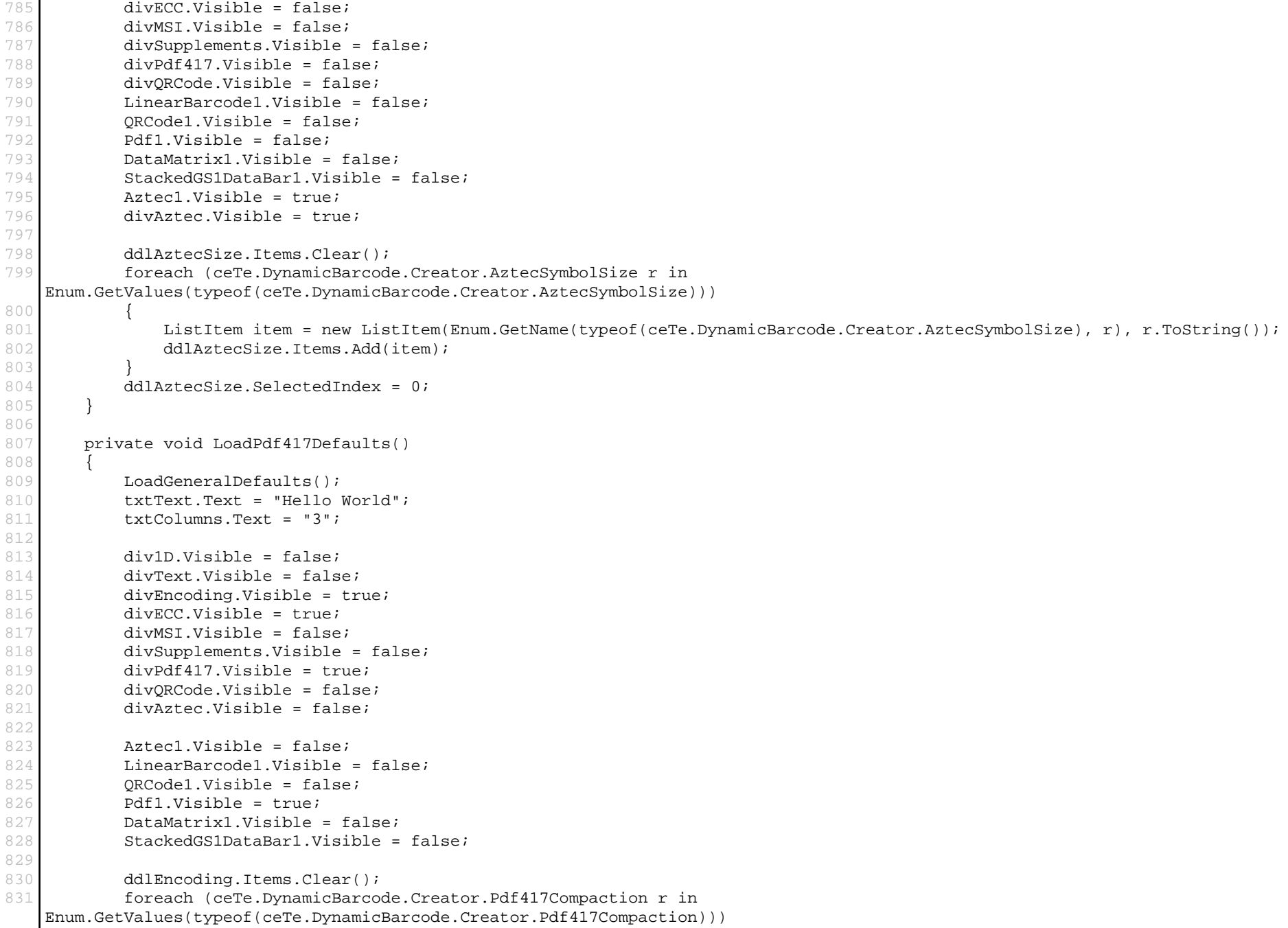

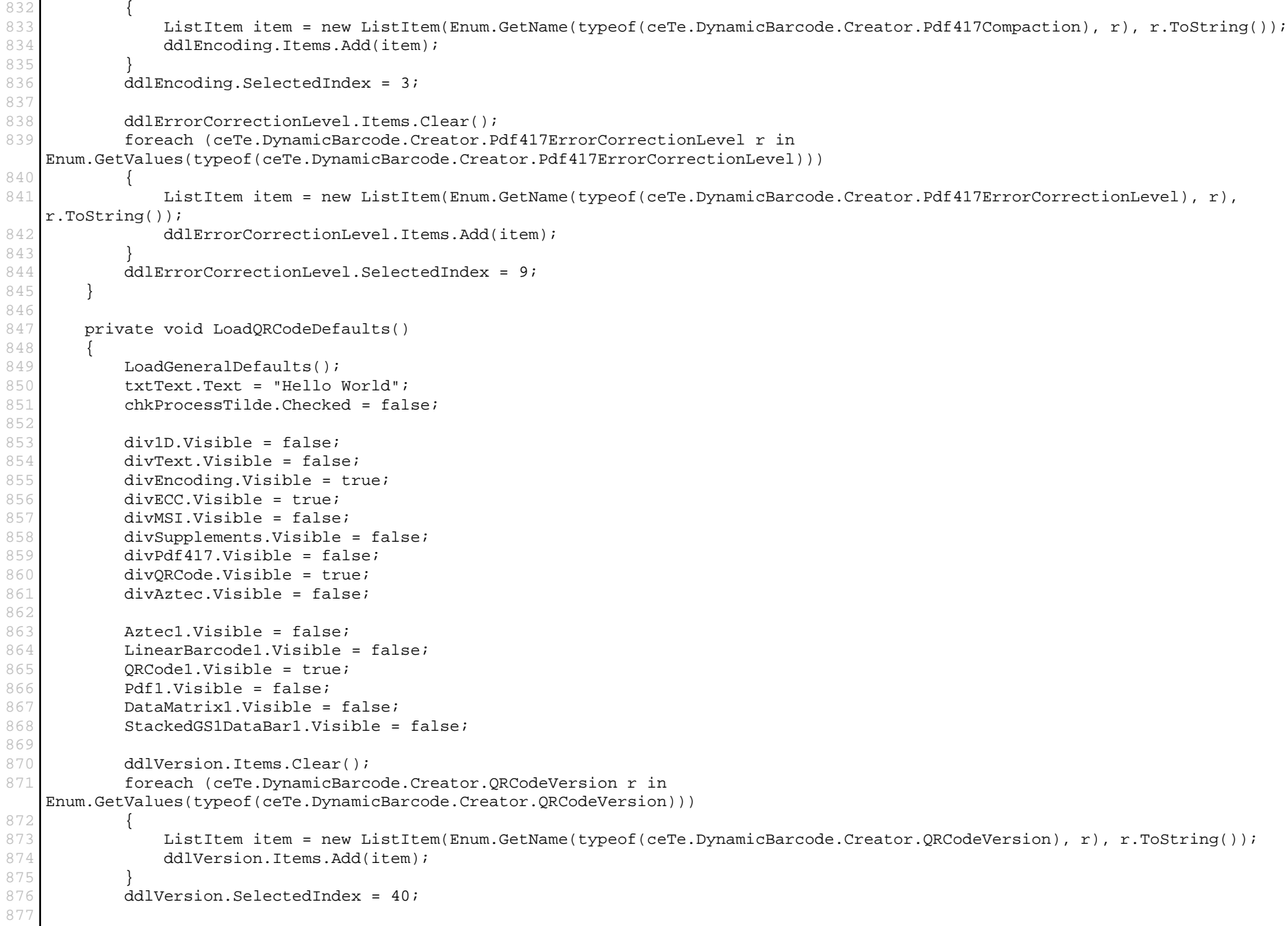

```
878 ddlEncoding.Items.Clear();
879 foreach (ceTe.DynamicBarcode.Creator.ORCodeEncoding r in
   Enum.GetValues(typeof(ceTe.DynamicBarcode.Creator.QRCodeEncoding)))
880 {
881 ListItem item = new ListItem(Enum.GetName(typeof(ceTe.DynamicBarcode.Creator.QRCodeEncoding), r), r.ToString());
882 ddlEncoding.Items.Add(item);
883 }
884 ddlEncoding.SelectedIndex = 4;
885
886 ddlErrorCorrectionLevel.Items.Clear();
887 foreach (ceTe.DynamicBarcode.Creator.ORCodeErrorCorrectionLevel r in
   Enum.GetValues(typeof(ceTe.DynamicBarcode.Creator.QRCodeErrorCorrectionLevel)))
888 {
889 ListItem item = new ListItem(Enum.GetName(typeof(ceTe.DynamicBarcode.Creator.QRCodeErrorCorrectionLevel), r),
   r.ToString());
890 ddlErrorCorrectionLevel.Items.Add(item);
891 }
892 ddlErrorCorrectionLevel.SelectedIndex = 0;
893 }
894
895 private void LoadDataMatrixDefaults()
896 {
897 LoadGeneralDefaults();
898 txtText.Text = "Hello World";
899
900 div1D.Visible = false;
901 divText.Visible = false;
902 divEncoding.Visible = true;
903 divECC.Visible = false;
904 divMSI.Visible = false;
905 divSupplements.Visible = false;
906 divPdf417.Visible = false;
907 divQRCode.Visible = false;
908 divAztec.Visible = false;
909
910 Aztec1.Visible = false;
911 LinearBarcode1.Visible = false;
912 ORCodel.Visible = false;
913 Pdf1.Visible = false;
914 DataMatrix1.Visible = true;
915 StackedGS1DataBar1.Visible = false;
916
917 ddlEncoding.Items.Clear();
918 foreach (ceTe.DynamicBarcode.Creator.DataMatrixEncodingType r in
   Enum.GetValues(typeof(ceTe.DynamicBarcode.Creator.DataMatrixEncodingType)))
919 {
920 ListItem item = new ListItem(Enum.GetName(typeof(ceTe.DynamicBarcode.Creator.DataMatrixEncodingType), r),
   r.ToString());
921 ddlEncoding.Items.Add(item);
```

```
922 }
923 }
924
925 #endregion
926
927 #region GenerateBarcodes
928
929 private void GenerateSingaporePost()
930 {
931 SetGeneralLinearProperties();
932 LinearBarcode1.LinearBarcodeType = ceTe.DynamicBarcode.Creator.LinearBarcodeType.SingaporePost;
933 }
934
935 private void GenerateKix()
936 {
937 SetGeneralLinearProperties();
938 LinearBarcode1.LinearBarcodeType = ceTe.DynamicBarcode.Creator.LinearBarcodeType.Kix;
939 }
940
941 private void GenerateItf14()
942 {
943 SetGeneralLinearProperties();
944 LinearBarcode1.LinearBarcodeType = ceTe.DynamicBarcode.Creator.LinearBarcodeType.Itf14;
945 }
946
947 private void GenerateIssnSup5()
948 {
949 SetGeneralLinearProperties();
950 LinearBarcode1.SupplementValue = txtSupplementValue.Text;
951 LinearBarcode1.LinearBarcodeType = ceTe.DynamicBarcode.Creator.LinearBarcodeType.IssnSupplement5;
952 }
953
954 private void GenerateIssnSup2()
955 {
956 SetGeneralLinearProperties();
957 LinearBarcode1.SupplementValue = txtSupplementValue.Text;
958 LinearBarcode1.LinearBarcodeType = ceTe.DynamicBarcode.Creator.LinearBarcodeType.IssnSupplement2;
959 }
960
961 private void GenerateIssn()
962 {
963 SetGeneralLinearProperties();
964 LinearBarcode1.LinearBarcodeType = ceTe.DynamicBarcode.Creator.LinearBarcodeType.Issn;
965 }
966
967 private void GenerateIsmnSup5()
968 {
969 SetGeneralLinearProperties();
970 LinearBarcode1.SupplementValue = txtSupplementValue.Text;
```

```
971 LinearBarcode1.LinearBarcodeType = ceTe.DynamicBarcode.Creator.LinearBarcodeType.IsmnSupplement5;
972 }
 973
 974 private void GenerateIsmnSup2()
 975 {
 976 SetGeneralLinearProperties();
 977 LinearBarcode1.SupplementValue = txtSupplementValue.Text;
 978 LinearBarcode1.LinearBarcodeType = ceTe.DynamicBarcode.Creator.LinearBarcodeType.IsmnSupplement2;
 979 }
 980
 981 private void GenerateIsmn()
 982 {
 983 SetGeneralLinearProperties();
 984 LinearBarcode1.LinearBarcodeType = ceTe.DynamicBarcode.Creator.LinearBarcodeType.Ismn;
 985 }
 986
 987 private void GenerateIsbnSup5()
 988 {
 989 SetGeneralLinearProperties();
 990 LinearBarcode1.SupplementValue = txtSupplementValue.Text;
 991 LinearBarcode1.LinearBarcodeType = ceTe.DynamicBarcode.Creator.LinearBarcodeType.IsbnSupplement5;
 992 }
 993
 994 private void GenerateIsbnSup2()
 995 {
 996 SetGeneralLinearProperties();
 997 LinearBarcode1.SupplementValue = txtSupplementValue.Text;
 998 LinearBarcode1.LinearBarcodeType = ceTe.DynamicBarcode.Creator.LinearBarcodeType.IsbnSupplement2;
999 }
1000
1001 private void GenerateIsbn()
1002 {
1003 SetGeneralLinearProperties();
1004 LinearBarcode1.LinearBarcodeType = ceTe.DynamicBarcode.Creator.LinearBarcodeType.Isbn;
1005 }
1006
1007 private void GenerateIata25()
1008 {
1009 SetGeneralLinearProperties();
1010 LinearBarcode1.LinearBarcodeType = ceTe.DynamicBarcode.Creator.LinearBarcodeType.Iata25;
1011 }
1012
1013 private void GenerateEan14()
1014 {
1015 SetGeneralLinearProperties();
1016 LinearBarcode1.LinearBarcodeType = ceTe.DynamicBarcode.Creator.LinearBarcodeType.Ean14;
1017 }
1018
1019 private void GenerateDeutschePostLeitcode()
```

```
1020 {
1021 SetGeneralLinearProperties();
1022 LinearBarcode1.LinearBarcodeType = ceTe.DynamicBarcode.Creator.LinearBarcodeType.DeutschePostLeitcode;
1023 }
1024
1025 private void GenerateDeutschePostIdentcode()
1026 {
1027 SetGeneralLinearProperties();
1028 LinearBarcode1.LinearBarcodeType = ceTe.DynamicBarcode.Creator.LinearBarcodeType.DeutschePostIdentcode;
1029 }
1030
1031 private void GenerateCode93()
1032 {
1033 SetGeneralLinearProperties();
1034 LinearBarcode1.LinearBarcodeType = ceTe.DynamicBarcode.Creator.LinearBarcodeType.Code93;
1035 }
1036
1037 private void GenerateAustraliaPost()
1038 {
1039 SetGeneralLinearProperties();
1040 LinearBarcode1.LinearBarcodeType = ceTe.DynamicBarcode.Creator.LinearBarcodeType.AustraliaPost;
1041 }
1042
1043 private void GenerateAztec()
1044 {
1045 Aztec1.Text = txtText.Text;
1046 Aztec1.XDimension = float.Parse(txtXDimension.Text);
1047 Aztec1.Dpi = float.Parse(txtDpi.Text);
1048 try
1049 {
1050 Aztec1.BarcodeMargin = new ceTe.DynamicBarcode.Creator.Margin(float.Parse(txtMarginLeft.Text),
    float.Parse(txtMarginTop.Text), float.Parse(txtMarginRight.Text), float.Parse(txtMarginBottom.Text));
1051 }
1052 catch
1053 {
1054 lblMarginExceptionMessage.Visible = true;
1055 }
1056 int errorCorrection = 5;
1057 int.TryParse(txtAztecErrorCorrection.Text, out errorCorrection);
1058 Aztec1.ErrorCorrectionLevel = errorCorrection;
1059 Aztec1.ProcessTilde = chkAztecProcessTilde.Checked;
1060
1061 switch (ddlAztecSize.SelectedValue)
1062 {
1063 case "Auto":
1064 Aztec1.AztecSymbolSize = ceTe.DynamicBarcode.Creator.AztecSymbolSize.Auto;
1065 break;
1066 case "Compact":
1067 Aztec1.AztecSymbolSize = ceTe.DynamicBarcode.Creator.AztecSymbolSize.Compact;
```
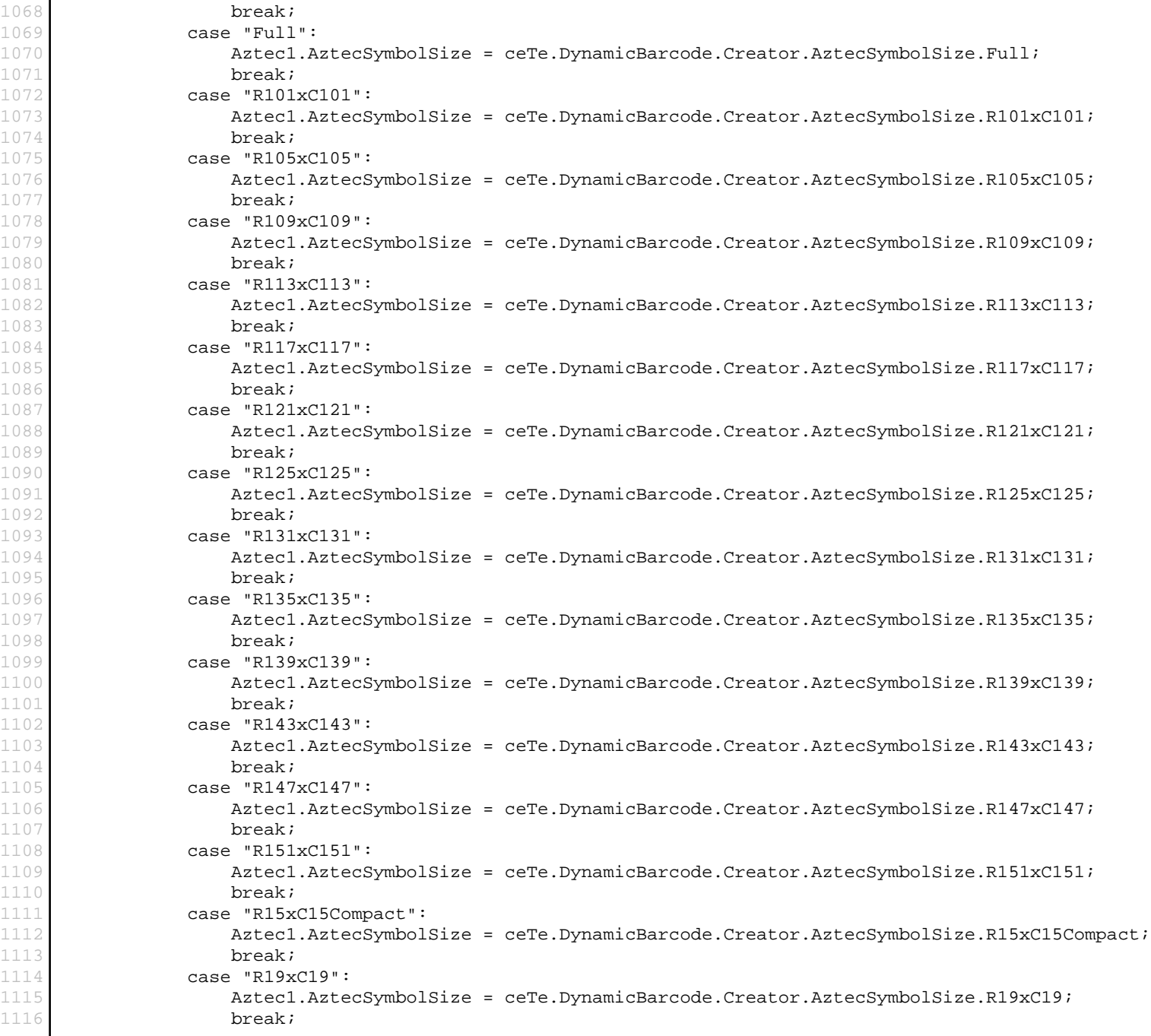

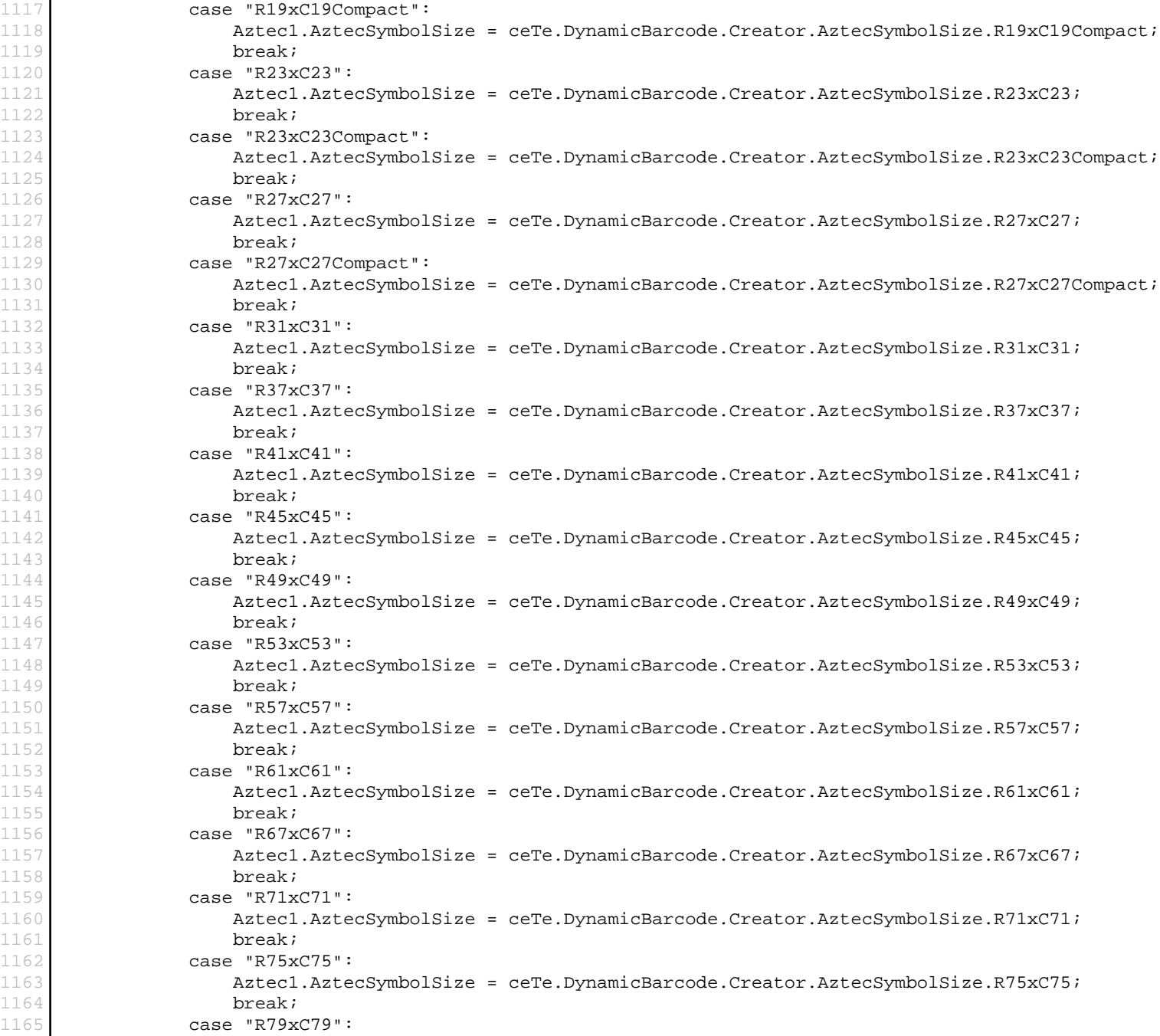

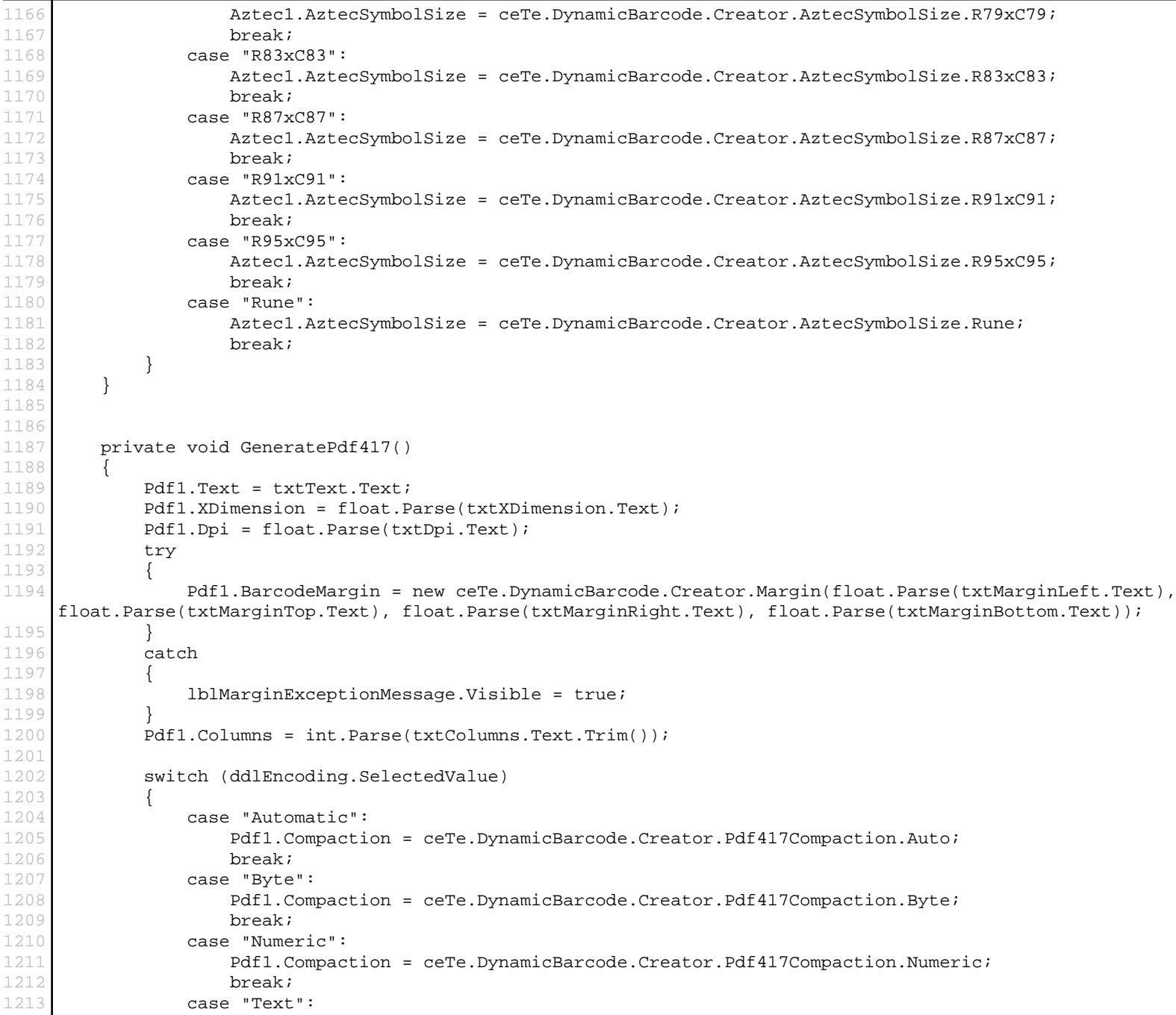

```
1214 Pdf1.Compaction = ceTe.DynamicBarcode.Creator.Pdf417Compaction.Text;
1215 break;
1216 }
1217
1218 switch (ddlErrorCorrectionLevel.SelectedValue)
1219 {
1220 case "Auto":
1221 Pdf1.ErrorCorrectionLevel = ceTe.DynamicBarcode.Creator.Pdf417ErrorCorrectionLevel.Auto;
1222 break;
1223 case "Level0":
1224 Pdf1.ErrorCorrectionLevel = ceTe.DynamicBarcode.Creator.Pdf417ErrorCorrectionLevel.Level0;
1225 break;
1226 case "Level1":
1227 Pdf1.ErrorCorrectionLevel = ceTe.DynamicBarcode.Creator.Pdf417ErrorCorrectionLevel.Level1;
1228 break;
1229 case "Level2":
1230 Pdf1.ErrorCorrectionLevel = ceTe.DynamicBarcode.Creator.Pdf417ErrorCorrectionLevel.Level2;
1231 break;
1232 case "Level3":
1233 Pdf1.ErrorCorrectionLevel = ceTe.DynamicBarcode.Creator.Pdf417ErrorCorrectionLevel.Level3;
1234 break;
1235 case "Level4":
1236 Pdf1.ErrorCorrectionLevel = ceTe.DynamicBarcode.Creator.Pdf417ErrorCorrectionLevel.Level4;
1237 break;
1238 case "Level5":
1239 Pdf1.ErrorCorrectionLevel = ceTe.DynamicBarcode.Creator.Pdf417ErrorCorrectionLevel.Level5;
1240 break;
1241 case "Level6":
1242 Pdf1.ErrorCorrectionLevel = ceTe.DynamicBarcode.Creator.Pdf417ErrorCorrectionLevel.Level6;
1243 break;
1244 case "Level7":
1245 Pdf1.ErrorCorrectionLevel = ceTe.DynamicBarcode.Creator.Pdf417ErrorCorrectionLevel.Level7;
1246 break;
1247 case "Level8":
1248 Pdf1.ErrorCorrectionLevel = ceTe.DynamicBarcode.Creator.Pdf417ErrorCorrectionLevel.Level8;
1249 break;
1250 }
1251 }
1252
1253 private void GenerateQRCode()
1254 {
1255 ORCode1.Text = txtText.Text;
1256 QRCode1.XDimension = float.Parse(txtXDimension.Text);
1257 QRCode1.Dpi = float.Parse(txtDpi.Text);
1258 try
1259 {
1260 QRCode1.BarcodeMargin = new ceTe.DynamicBarcode.Creator.Margin(float.Parse(txtMarginLeft.Text),
    float.Parse(txtMarginTop.Text), float.Parse(txtMarginRight.Text), float.Parse(txtMarginBottom.Text));
1261 }
```

```
1262 catch
1263 {
1264 lblMarginExceptionMessage.Visible = true;
1265 }
1266
1267 switch (ddlEncoding.SelectedValue)
1268 {
1269 case "Alphanumeric":
1270 QRCode1.QRCodeEncoding = ceTe.DynamicBarcode.Creator.QRCodeEncoding.Alphanumeric;
1271 break;
1272 case "Auto":
1273 QRCode1.QRCodeEncoding = ceTe.DynamicBarcode.Creator.QRCodeEncoding.Auto;
1274 break;
1275 case "Byte":
1276 QRCode1.QRCodeEncoding = ceTe.DynamicBarcode.Creator.QRCodeEncoding.Byte;
1277 break;
1278 case "Kanji":
1279 QRCode1.QRCodeEncoding = ceTe.DynamicBarcode.Creator.QRCodeEncoding.Kanji;
1280 break;
1281 case "Numeric":
1282 QRCode1.QRCodeEncoding = ceTe.DynamicBarcode.Creator.QRCodeEncoding.Numeric;
1283 break;
1284 default:
1285 QRCode1.QRCodeEncoding = null;
1286 break;
1287 }
1288
1289 switch (ddlErrorCorrectionLevel.SelectedValue)
1290 {
1291 case "H":
1292 QRCode1.QRCodeErrorCorrectionLevel = ceTe.DynamicBarcode.Creator.QRCodeErrorCorrectionLevel.H;
1293 break;
1294 case "L":
1295 QRCode1.QRCodeErrorCorrectionLevel = ceTe.DynamicBarcode.Creator.QRCodeErrorCorrectionLevel.L;
1296 break;
1297 | case "M":
1298 ORCode1.ORCodeErrorCorrectionLevel = ceTe.DynamicBarcode.Creator.ORCodeErrorCorrectionLevel.M;
1299 break;
1300 case "Q":
1301 QRCode1.QRCodeErrorCorrectionLevel = ceTe.DynamicBarcode.Creator.QRCodeErrorCorrectionLevel.Q;
1302 break;
1303 }
1304
1305 switch (ddlVersion.SelectedValue)
1306 {
1307 case "Auto":
1308 QRCode1.QRCodeVersion = ceTe.DynamicBarcode.Creator.QRCodeVersion.Auto;
1309 break;
1310 case "Version1":
```
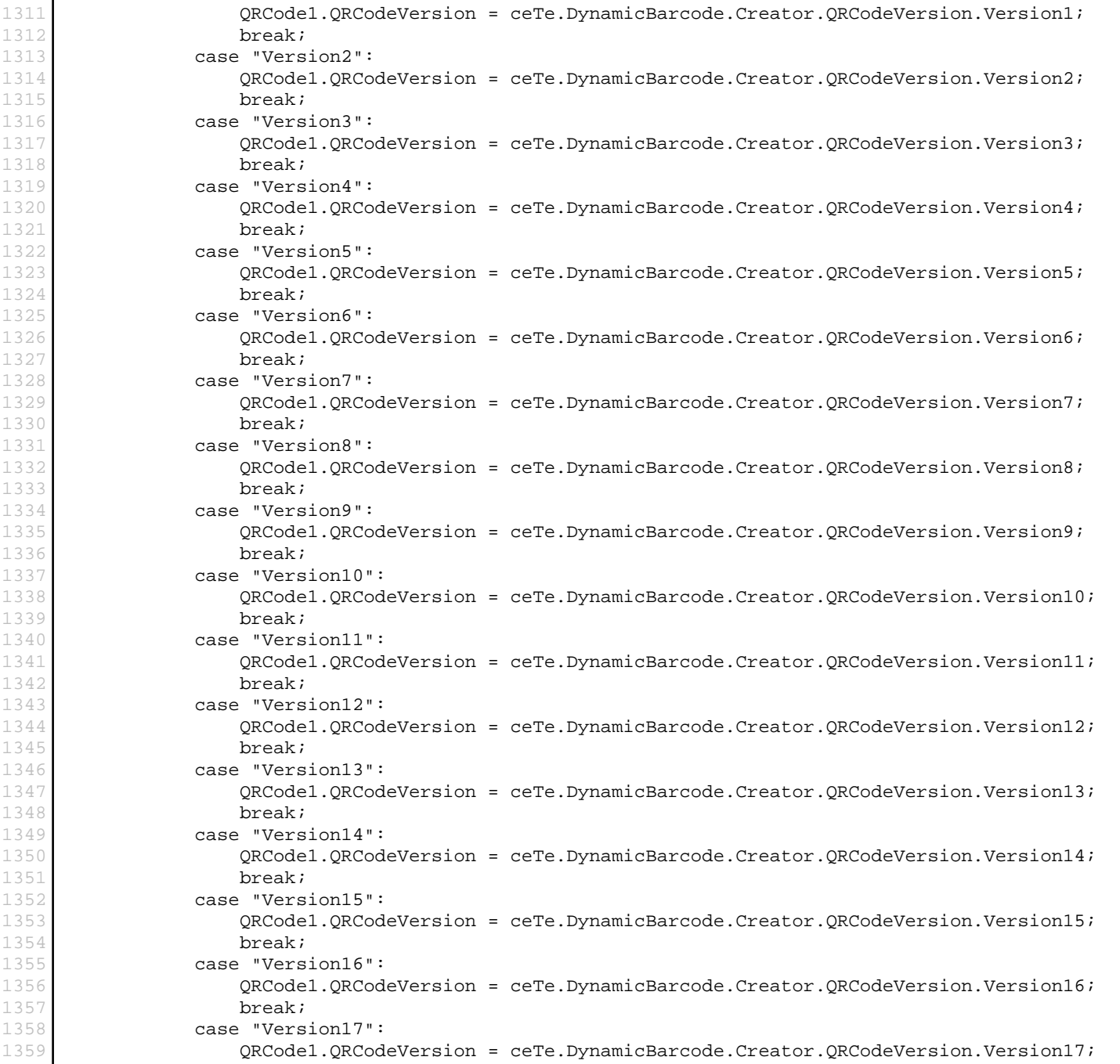

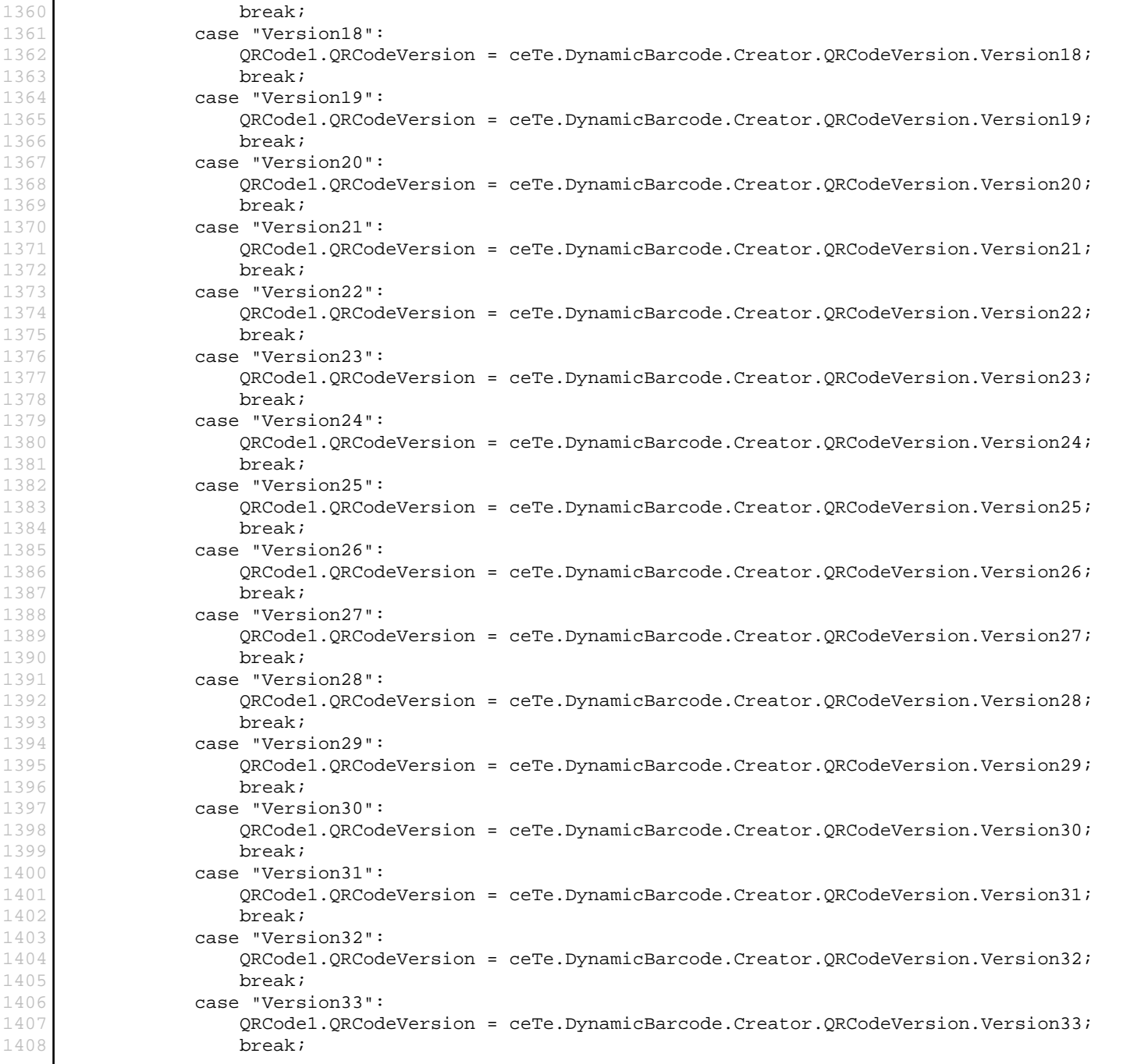

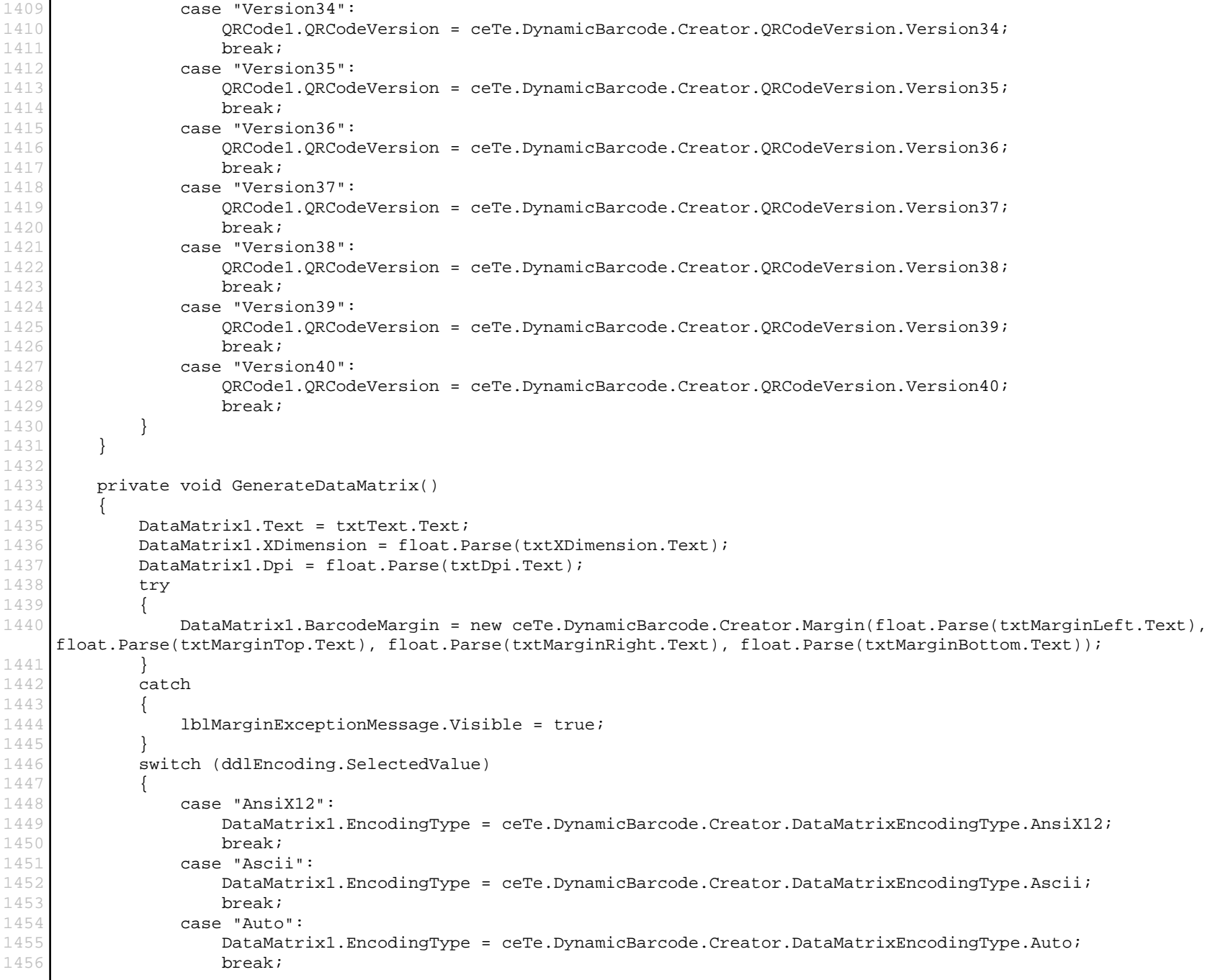

```
1457 case "AutoAscii":
1458 DataMatrix1.EncodingType = ceTe.DynamicBarcode.Creator.DataMatrixEncodingType.AutoAscii;
1459 break;
1460 case "Base256":
1461 DataMatrix1.EncodingType = ceTe.DynamicBarcode.Creator.DataMatrixEncodingType.Base256;
1462 break;
1463 case "C40":
1464 DataMatrix1.EncodingType = ceTe.DynamicBarcode.Creator.DataMatrixEncodingType.C40;
1465 break;
1466 case "DoubleDigit":
1467 DataMatrix1.EncodingType = ceTe.DynamicBarcode.Creator.DataMatrixEncodingType.DoubleDigit;
1468 break;
1469 case "Edifact":
1470 DataMatrix1.EncodingType = ceTe.DynamicBarcode.Creator.DataMatrixEncodingType.Edifact;
1471 break;
1472 case "ExtendedAscii":
1473 DataMatrix1.EncodingType = ceTe.DynamicBarcode.Creator.DataMatrixEncodingType.ExtendedAscii;
1474 break;
1475 case "Text":
1476 DataMatrix1.EncodingType = ceTe.DynamicBarcode.Creator.DataMatrixEncodingType.Text;
1477 break;
1478 }
1479 }
1480
1481 private void GenerateUpcESup5()
1482 {
1483 SetGeneralLinearProperties();
1484 LinearBarcode1.SupplementValue = txtSupplementValue.Text;
1485 LinearBarcode1.LinearBarcodeType = ceTe.DynamicBarcode.Creator.LinearBarcodeType.UpcESupplement5;
1486 }
1487
1488 private void GenerateUpcESup2()
1489 {
1490 SetGeneralLinearProperties();
1491 LinearBarcode1.SupplementValue = txtSupplementValue.Text;
1492 LinearBarcode1.LinearBarcodeType = ceTe.DynamicBarcode.Creator.LinearBarcodeType.UpcESupplement2;
1493 }
1494
1495 private void GenerateUpcE()
1496 {
1497 SetGeneralLinearProperties();
1498 LinearBarcode1.LinearBarcodeType = ceTe.DynamicBarcode.Creator.LinearBarcodeType.UpcE;
1499 }
1500
1501 private void GenerateUpcASup5()
1502 {
1503 SetGeneralLinearProperties();
1504 LinearBarcode1.SupplementValue = txtSupplementValue.Text;
1505 LinearBarcode1.LinearBarcodeType = ceTe.DynamicBarcode.Creator.LinearBarcodeType.UpcASupplement5;
```

```
1506 }
1507
1508 private void GenerateUpcASup2()
1509 {
1510 SetGeneralLinearProperties();
1511 LinearBarcode1.SupplementValue = txtSupplementValue.Text;
1512 LinearBarcode1.LinearBarcodeType = ceTe.DynamicBarcode.Creator.LinearBarcodeType.UpcASupplement2;
1513 }
1514
1515 private void GenerateUpcA()
1516 {
1517 SetGeneralLinearProperties();
1518 LinearBarcode1.LinearBarcodeType = ceTe.DynamicBarcode.Creator.LinearBarcodeType.UpcA;
1519 }
1520
1521 private void GenerateEan8Sup5()
1522 {
1523 SetGeneralLinearProperties();
1524 LinearBarcode1.SupplementValue = txtSupplementValue.Text;
1525 LinearBarcode1.LinearBarcodeType = ceTe.DynamicBarcode.Creator.LinearBarcodeType.Ean8Supplement5;
1526 }
1527
1528 private void GenerateEan8Sup2()
1529 {
1530 SetGeneralLinearProperties();
1531 LinearBarcode1.SupplementValue = txtSupplementValue.Text;
1532 LinearBarcode1.LinearBarcodeType = ceTe.DynamicBarcode.Creator.LinearBarcodeType.Ean8Supplement2;
1533 }
1534
1535 private void GenerateEan8()
1536 {
1537 SetGeneralLinearProperties();
1538 LinearBarcode1.LinearBarcodeType = ceTe.DynamicBarcode.Creator.LinearBarcodeType.Ean8;
1539 }
1540
1541 private void GenerateEan13Sup5()
1542 {
1543 SetGeneralLinearProperties();
1544 LinearBarcode1.SupplementValue = txtSupplementValue.Text;
1545 LinearBarcode1.LinearBarcodeType = ceTe.DynamicBarcode.Creator.LinearBarcodeType.Ean13Supplement5;
1546
1547
1548 private void GenerateEan13Sup2()
1549 {
1550 SetGeneralLinearProperties();
1551 LinearBarcode1.SupplementValue = txtSupplementValue.Text;
1552 LinearBarcode1.LinearBarcodeType = ceTe.DynamicBarcode.Creator.LinearBarcodeType.Ean13Supplement2;
1553 }
1554
```

```
1555 private void GenerateEan13()
1556 {
1557 SetGeneralLinearProperties();
1558 LinearBarcode1.LinearBarcodeType = ceTe.DynamicBarcode.Creator.LinearBarcodeType.Ean13;
1559 }
1560
1561 private void GenerateGS1DataBar()
1562 {
1563 SetGeneralLinearProperties();
1564 LinearBarcode1.LinearBarcodeType = ceTe.DynamicBarcode.Creator.LinearBarcodeType.GS1DataBar;
1565 switch (ddlGS1Type.SelectedValue)
1566 {
1567 case "Omnidirectional":
1568 LinearBarcode1.GS1DataBarType = ceTe.DynamicBarcode.Creator.GS1DataBarType.Omnidirectional;
1569 break;
1570 case "Limited":
1571 LinearBarcode1.GS1DataBarType = ceTe.DynamicBarcode.Creator.GS1DataBarType.Limited;
1572 break;
1573 case "Expanded":
1574 LinearBarcode1.GS1DataBarType = ceTe.DynamicBarcode.Creator.GS1DataBarType.Expanded;
1575 break;
1576
1577 }
1578
1579 private void GenerateStackedGS1DataBar()
1580 {
1581 StackedGS1DataBar1.Text = txtText.Text;
1582 StackedGS1DataBar1.XDimension = float.Parse(txtXDimension.Text);
1583 StackedGS1DataBar1.Dpi = float.Parse(txtDpi.Text);
1584 try
1585 {
1586 StackedGS1DataBar1.BarcodeMargin = new ceTe.DynamicBarcode.Creator.Margin(float.Parse(txtMarginLeft.Text),
    float.Parse(txtMarginTop.Text), float.Parse(txtMarginRight.Text), float.Parse(txtMarginBottom.Text));
1587 }
1588 catch
1589 {
1590 lblMarginExceptionMessage.Visible = true;
1591
1592 StackedGS1DataBar1.RowHeight = float.Parse(txtSymbolHeight.Text);
1593 StackedGS1DataBar1.ShowText = chkShowText.Checked;
1594 switch (ddlTextAlign.SelectedValue)
1595 {
1596 case "0":
1597 StackedGS1DataBar1.TextAlign = ceTe.DynamicBarcode.Creator.Align.Center;
1598 break;
1599 case "1":
1600 StackedGS1DataBar1.TextAlign = ceTe.DynamicBarcode.Creator.Align.Left;
1601 break;
1602 case "2":
```

```
1603 StackedGS1DataBar1.TextAlign = ceTe.DynamicBarcode.Creator.Align.Right;
1604 break;
1605 }
1606
1607 switch (ddlStackedGS1Type.SelectedValue)
1608 {
1609 case "Stacked":
1610 StackedGS1DataBar1.StackedGS1DataBarType = ceTe.DynamicBarcode.Creator.StackedGS1DataBarType.Stacked;
1611 break;
1612 case "StackedOmnidirectional":
1613 StackedGS1DataBar1.StackedGS1DataBarType =
    ceTe.DynamicBarcode.Creator.StackedGS1DataBarType.StackedOmnidirectional;
1614 break;
1615 case "ExpandedStacked":
1616 StackedGS1DataBar1.StackedGS1DataBarType = ceTe.DynamicBarcode.Creator.StackedGS1DataBarType.ExpandedStacked;
1617 break;
1618 }
1619 }
1620
1621 private void GenerateRm4scc()
1622 {
1623 SetGeneralLinearProperties();
1624 LinearBarcode1.LinearBarcodeType = ceTe.DynamicBarcode.Creator.LinearBarcodeType.Rm4scc;
1625 }
1626
1627 private void GenerateMsi()
1628 {
1629 SetGeneralLinearProperties();
1630 LinearBarcode1.LinearBarcodeType = ceTe.DynamicBarcode.Creator.LinearBarcodeType.MsiBarcode;
1631 }
1632
1633 private void GenerateInterleaved25()
1634 {
1635 SetGeneralLinearProperties();
1636 LinearBarcode1.LinearBarcodeType = ceTe.DynamicBarcode.Creator.LinearBarcodeType.Interleaved25;
1637 }
1638
1639 private void GenerateIntelligentMail()
1640 {
1641 SetGeneralLinearProperties();
1642 LinearBarcode1.LinearBarcodeType = ceTe.DynamicBarcode.Creator.LinearBarcodeType.IntelligentMailBarcode;
1643 }
1644
1645 private void GenerateCode39()
1646 {
1647 SetGeneralLinearProperties();
1648 LinearBarcode1.LinearBarcodeType = ceTe.DynamicBarcode.Creator.LinearBarcodeType.Code39;
1649 }
1650
```

```
1651 private void GenerateCode25()
1652 {
1653 SetGeneralLinearProperties();
1654 LinearBarcode1.LinearBarcodeType = ceTe.DynamicBarcode.Creator.LinearBarcodeType.Code25;
1655 }
1656
1657 private void GenerateCode128()
1658 {
1659 SetGeneralLinearProperties();
1660 LinearBarcode1.LinearBarcodeType = ceTe.DynamicBarcode.Creator.LinearBarcodeType.Code128;
1661
1662
1663 private void GenerateCodabar()
1664 {
1665 SetGeneralLinearProperties();
1666 LinearBarcode1.LinearBarcodeType = ceTe.DynamicBarcode.Creator.LinearBarcodeType.Codabar;
1667
1668
1669 private void SetGeneralLinearProperties()
1670 {
1671 LinearBarcode1.Text = txtText.Text;
1672 LinearBarcode1.XDimension = float.Parse(txtXDimension.Text);
1673 LinearBarcode1.Dpi = float.Parse(txtDpi.Text);
1674 try
1675 {
1676 LinearBarcode1.BarcodeMargin = new ceTe.DynamicBarcode.Creator.Margin(float.Parse(txtMarginLeft.Text),
    float.Parse(txtMarginTop.Text), float.Parse(txtMarginRight.Text), float.Parse(txtMarginBottom.Text));
1677 }
1678 catch
1679 {
1680 lblMarginExceptionMessage.Visible = true;
1681
1682 LinearBarcode1.SymbolHeight = float.Parse(txtSymbolHeight.Text);
1683 LinearBarcode1.ShowText = chkShowText.Checked;
1684 switch (ddlTextAlign.SelectedValue)
1685 {
1686 case "0":
1687 LinearBarcode1.TextAlign = ceTe.DynamicBarcode.Creator.Align.Center;
1688 break;
1689 case "1":
1690 LinearBarcode1.TextAlign = ceTe.DynamicBarcode.Creator.Align.Left;
1691 break;
1692 case "2":
1693 LinearBarcode1.TextAlign = ceTe.DynamicBarcode.Creator.Align.Right;
1694 break;
1695
1696
1697
1698 private void GenerateCode11()
```
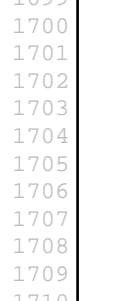

1699 { SetGeneralLinearProperties(); 1701 LinearBarcode1.LinearBarcodeType = ceTe.DynamicBarcode.Creator.LinearBarcodeType.Code11; 1702 } private void GeneratePostnet() 1705 { SetGeneralLinearProperties(); LinearBarcode1.LinearBarcodeType = ceTe.DynamicBarcode.Creator.LinearBarcodeType.Postnet; 1708 }

1710 #endregion GenerateBarcodes 1711 }

This PDF was generated in real-time using Dynamic**PDF**[; Generator for .NET. www.dynamicpdf.com](http://www.dynamicpdf.com/?lf=SrcView)